# КОМИТЕТ ОБЩЕГО И ПРОФЕССИОНАЛЬНОГО ОБРАЗОВАНИЯ ЛЕНИНГРАДСКОЙ ОБЛАСТИ

# ГАПОУ ЛО «КИРОВСКИЙ ПОЛИТЕХНИЧЕСКИЙ ТЕХНИКУМ»

Педагогического совета Протокол №1 OT « 26» abuyema 2021 г. Секретарн

Директор ГАПОУ НО «Кировский политехнический техникум» Горчаков О

# ДОПОЛНИТЕЛЬНАЯ ОБЩЕОБРАЗОВАТЕЛЬНАЯ ОБЩЕРАЗВИВАЮЩАЯ ПРОГРАММА

## Виртуальная и дополненная реальность. Вводный модуль.

## $(68$  часов)

Возраст обучающихся: 10-18 лет

Авторы-разработчики: Акулова В.В., педагог дополнительного образования, Калошина С.С., методист.

г.Кировск 2021 год

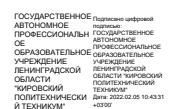

#### 2021 год

# Пояснительная записка

дополненная и смешанная реальности - особые технологические Виртуальная, направления, тесно связанные со многими областями деятельности человека, от игр до виртуализации науки. Технология включена в список ключевых и оказывает существенное влияние на развитие современного мира. Практически для каждой области знаний и для любой современной высокотехнологичной профессии (ремонт высокотехнологичного оборудования, удаленное управление, виртуализация науки) крайне полезны будут знания из области компьютерного зрения, систем трекинга, 3D моделирования и т.д. VR/AR рынок стремительно развивается и требует всё большего числа компетентных специалистов.

Занятия по программе «Виртуальная и дополненная реальность» научат детей базовым компетенциям современного инженера и получать знания в области виртуальной, дополненной и смешанной реальности. Знания не ограниченные теорией, а подкрепленные опытом работы с оборудованием виртуальной реальности, опытом создание 3D миров и опытом программирования на востребованных в современном мире языках важны для подростка, выбравшего профессию технического профиля.

Обучающиеся поймут особенности VR-технологий, её возможности, выявят возможные способы применения; а также определят наиболее интересные направления для дальнейшего развития в этой области и решат профориентационные задачи.

Образовательная программа «Виртуальная и дополненная реальность» погружает в среду решения инженерных задач связанных с практическим применением высоких технологий.

#### Направленность программы:

Техническая.

#### Актуальность программы.

Современное общество за свою историю проходило различные этапы в своём развитии. Переход к информационному обществу от индустриального или постиндустриального общества произошел, по историческим меркам, совсем недавно и это порождает целую плеяду проблем, которые проявляются в настоящий период времени. Большие сложности при адаптации к условиям мощного потока информации испытывают дети, особенно дети подросткового возраста.

Быстрый доступ к информации порождает иллюзию наличия у человека энциклопедических знаний. Компетентность сводится к применению на практике не знаний, а найденных готовых решений. Упор делается на решение конкретной задачи при помощи поиска готовых ответов. Подросток, накопив опыт успешного преодоления проблем с использованием готовых решений,

склонен переносить успешность на оценку уровня информационной компетентности. Этот эффект развивается стремительно и порождает дефицит квалифицированных специалистов во всех областях знаний. Появляется четкое разделение между специалистами высокого и низкого уровня.

Программа "Виртуальная и дополненная реальность" призвана решить эту проблему, ставя обучающимся максимально широкий, междисциплинарный и метапредметный спектр инженерных задач. Такой подход позволяет вырастить инженера способного на синтез новых знаний, оперируя потоками в информационном поле.

## **Программа составлена с учетом следующих документов:**

- Федеральный закон от 29.12.2012 № 273-ФЗ «Об образовании в Российской Федерации»;
- Указ Президента РФ от 07.05.2018 № 204 «О национальных целях и стратегических задачах развития Российской Федерации на период до 2024 года»;
- Постановление Правительства Российской Федерации от 26.12.2017 № 1642 «Об утверждении государственной программы Российской Федерации «Развитие образования»;
- Распоряжение Правительства Российской Федерации от 04.09.2014 № 1726-р «Об утверждении Концепции развития дополнительного образования детей»;
- Распоряжение Правительства Российской Федерации от 24.04.2015 № 729-р «Об утверждении плана мероприятий на 2015 - 2020 годы по реализации Концепции развития дополнительного образования детей, утвержденного распоряжением Правительства Российской Федерации от 04.09.2014 № 1726-р»;
- Распоряжение Правительства Российской Федерации от 29.05.2015 № 996-р «Об утверждении Стратегии развития воспитания в Российской Федерации на период до 2025 года»;
- Приказ Министерства просвещения Российской Федерации от 9 ноября 2018 года № 196 «Об утверждении Порядка организации и осуществления образовательной деятельности по дополнительным общеобразовательным программам»;
- Приказ Министерства образования и науки Российской Федерации от 23.08.2017 № 816 «Об утверждении порядка применения организациями, осуществляющими образовательную деятельность, электронного обучения, дистанционных образовательных технологий при реализации образовательных программ»;
- Постановление Главного государственного санитарного врача Российской Федерации от 4 июля 2014 года № 41 «Об утверждении СанПиН 2.4.4.3172-14 «Санитарноэпидемиологические требования к устройству, содержанию и организации режима работы образовательных организаций дополнительного образования детей».
- Паспорт Федерального проекта «Успех каждого ребенка», утвержденный проектным комитетом по национальному проекту «Образование» от 7 декабря 2018 года протокол № 3;

Программа «Виртуальная и дополненная реальность» в первую очередь направлена на решение профориентационных задач, обеспечивая возможность знакомства обучающимися с современным оборудованием и современными требованиями к профессиям технической направленности.

Понимание современных технологий и принципов инженерного мышления с раннего возраста необходимо для развития ребенка в сферах изобретательства, инженерии и наукоёмкого предпринимательства. Данные компетенции необходимы любому специалисту на конкурентном рынке труда в областях, востребованных в современном мире и связанных с высокими технологиями.

Методологической основой программы является системно-деятельностный подход органично сочетающийся с различными современными образовательными технологиями: технология развития понятийного мышления, технология исследовательской и проектной деятельности. Применение системно-деятельностного подхода наиболее эффективно способствует формированию универсальных учебных действий.

## **Цель программы**

Формирование навыков по работе с высокотехнологичным оборудованием, компетенций в области инженерного изобретательства, применение навыков и знаний в практической работе и проектной деятельности.

Формирование навыков совместной, коллективной работы.

Формирование таких базовых национальных ценностей как социальная солидарность, ценности уважения к человеку как к личности, творчество, ценность труда и науки.

## **Задачи программы**

## **Образовательные:**

- 1. знакомство обучающихся с историей инженерного дела в России и за рубежом;
- 2. знакомство с теорией решения изобретательских задач;
- 3. знакомство с техникой безопасности при работе с высокотехнологичным оборудованием;
- 4. формирование навыков безопасного использование ручного инструмента;
- 5. знакомство с современными средствами 3D-моделирования;
- 6. формирование навыка работы с 3D-сканером;
- 7. знакомство с высокотехнологичным оборудованием и принципами работы с ним;
- 8. знакомство с оборудованием виртуальной и дополненной реальности;
- 9. знакомство с оборудованием для оптического трекинга;
- 10. формирование навыка написания приложений для актуальных операционных систем;
- 11. знакомство с программированием микроконтроллеров и языком  $C|C|$ +;
- 12. изучение базовых принципов объектно-ориентированного программирования;
- 13. знание интерфейса, понимание функционала различных SDK;
- 14. формирование навыков построения алгоритма выполнения работ и навыка работы в команде;
- 15. знакомство с техническими профессиями и профессиональное самоопределение.

#### **Развивающие:**

- 1. формирование трудовых умений и навыков;
- 2. формирование навыка по планированию работы (тайм-менеджмент);
- 3. формирование навыка реализации проекта от замысла до конечного результата;
- 4. формирование навыка работы в конкурентной среде;
- 5. развитие памяти, пространственных представлений и понятийного мышления;
- 6. формирование навыка работы с информацией, применения информации и синтеза знаний в проектной деятельности;
- 7. формирование умения грамотного формулирования мыслей, умения вести научную дискуссию, аргументировано отстаивать свою точку зрения.

## **Воспитательные:**

- 1. формирование этики групповой работы;
- 2. формирование, на основе взаимного уважения, навыка делового сотрудничества;
- 3. развитие коммуникативных навыков при взаимодействии внутри проектных групп, а также коллектива в целом;
- 4. воспитание ценностного отношения к своему труду и здоровью;
- 5. воспитание ответственности, организованности, дисциплинированности;
- 6. воспитание бережного отношения к оборудованию и материалам;
- 7. воспитание российской гражданской идентичности: патриотизма, любви и уважения к Отечеству, чувства гордости за свою Родину.

## **Адресат программы**

Для обучения по программе принимаются учащиеся в возрасте 10-18 лет, желающие заниматься техническим, инженерным видами творчества.

**Количество обучающихся в группе** – 10-15 человек.

## **Формы обучения и виды занятий**

Принятая в программе модель обучения 4К+1 включает в себя как групповые, так и индивидуальные формы работы обучающихся (в зависимости от темы занятия): лекции, беседы, обсуждения, игровые формы работы, практические занятия, метод проектов.

По типу организации взаимодействия педагогов с обучающимися при реализации программы используются личностно-ориентированные технологии и технологии сотрудничества.

Реализация программы предполагает использование здоровьесберегающих технологий, реализующихся через: создание безопасных материально-технических условий; включение в занятие динамических пауз, периодическая смена деятельности обучающихся; контроль соблюдения обучающимися правил работы на ПК; создание благоприятного психологического климата в учебной группе.

#### **Отличительная особенность программы**

Представляемая программа имеет две отличительные особенности: модульную структуру и заложенную возможность сетевого взаимодействия.

Модульная структура программы, где каждый модуль имеет законченную структуру со своими целями, задачами и ожидаемыми результатами позволяет педагогу самостоятельно выбирать модули для освоения, основываясь на ресурсной базе учреждения дополнительного образования, а так же включать модули в готовом виде в технические программы связанные с инженерным делом.

Каждый модуль несет в себе возможность сетевого взаимодействия. Реализация программы может быть осуществлена как на собственных ресурсах образовательной организации, так и при поддержке сетевых партнеров: регионального ресурсного центра «Ладога»; научно-педагогических кадров ГАОУ ДПО «Ленинградский областной институт развития образования»; РГПУ им. А.И. Герцена; Санкт-Петербургского института точной механики и оптики; ЛЭТИ; детских технопарков "Кванториум"; районных центров информационных технологий.

Совместная деятельность участников образовательного процесса выстраивается на принципах эмоциональной значимости, открытости, деятельности, обратной связи и субъектности обучающегося.

## **Срок освоения общеразвивающей программы**

Определяется содержанием программы и составляет 68 часов.

#### **Режим занятий**

Продолжительность одного занятия – 2 академических часа, периодичность занятий – 2 раза в неделю.

## **Планируемые результаты**

По итогам освоения образовательной программы учащиеся должны сформировать следующие компетенции:

- 1. умение генерировать идеи;
- 2. способность слушать и слышать собеседника;
- 3. умение аргументировано отстаивать свою точку зрения;
- 4. способность искать информацию в свободных источниках, структурировать ее;
- 5. умение комбинировать, видоизменять и улучшать идеи;
- 6. навыки командной работы;
- 7. способность к критическому мышлению, умение объективно оценивать результаты своей работы;
- 8. навыки ораторского искусства;
- 9. умение проведения тестовых испытаний модели;
- 10. навыки работы в программах по 2D и 3D-моделированию;
- 11. навыки работы на высокотехнологичном оборудовании;
- 12. навыки создания инженерных систем с заданными свойствами.

## **Предметные результаты:**

- 1. знание принципов работы с технологиями виртуальной/дополненной реальности;
- 2. знакомство с оборудованием VR/AR;
- 3. понимание технологии оптического трекинга;
- 4. знание основ создания и проектирования 2D и 3D моделей;
- 5. навык работы с программным обеспечением для создания 3D окружения;
- 6. формирование навыка работы с 3D-сканером;
- 7. знакомство с высокотехнологичным оборудованием и принципами работы с ним;
- 8. знание основных принципов работы на аддитивном оборудовании;
- 9. формирование навыка написания приложений для актуальных операционных систем;
- 10. знакомство с программированием микроконтроллеров и языком C|C++;
- 11. изучение базовых принципов объектно-ориентированного программирования;
- 12. знание интерфейса, понимание функционала различных SDK;
- 13. знание основных принципов работы с ручным инструментом;
- 14. знание основных принципов работы с электронными компонентами;
- 15. знание актуальных направлений научных исследований в общемировой практике;
- 16. понимание основных принципов, заложенных в современное производство.

## **Личностные результаты:**

- 1. мотивация к самообразованию;
- 2. активная жизненная позиция;
- 3. пунктуальность, ответственность, целеустремленность;
- 4. коммуникативная компетентность;
- 5. поддержка здорового образа жизни;
- 6. воспитание российской гражданской идентичности: патриотизма, любви и уважения к Отечеству, чувства гордости за свою Родину;

#### **Метапредметные результаты:**

- 1. развитие пространственных представлений и словесно-логического (понятийного) мышления;
- 2. развитие инженерного мышления и конструкторских навыков;
- 3. развитие способности к слаженной работе в команде;
- 4. умение создавать, представлять и отстаивать собственные проекты;
- 5. умение использовать демонстрационное оборудование;
- 6. формирование личностного и профессионального самоопределения;
- 7. умение находить и критически оценивать информацию, отличать новое от известного;
- 8. навыки самостоятельной работы;
- 9. навыки управленческой деятельности по эффективному распределению обязанностей.

## **Формы аттестации**

Система контроля знаний и умений учащихся представляется в виде учёта результатов по итогам выполнения заданий, отдельных кейсов, защиты проекта, участия в выставках, фестивалях, соревнованиях, конференциях, публичных выступлениях и отслеживания успехов обучающегося в процессе прохождения программы.

**Основой аттестации** является проектная деятельность учащихся по направлению программы и участием в различных соревнованиях инженерной направленности.

**Промежуточная аттестация** выполнения программы и степени усвоения материала производится с помощью выполнения кейсов.

**Итоговой аттестацией** является разработка и защита проекта в виде участия в внутригрупповых выставках, конкурсах, презентациях. В той же мере итоговой аттестацией может являться участие в технических конкурсах или выставках различного уровня. Также итоговая аттестация может проводиться в виде теста или опроса, которые позволяют выявить уровень усвоения программного материала.

Учебный план содержит две основные формы занятий: теоретические занятия и практика. Обе формы являются неотъемлемой частью программы и являются необходимыми и достаточными для выполнения поставленных программой целей.

Теоретический блок подразумевает развитие soft-skills ─ теоретических знаний и приемов, необходимых в творческой работе и связанных с развитием когнитивной сферы личности.

Практический блок направлен на формирование hard-skills ─ практических навыков и умений.

## **Учебный план (по модулям)**

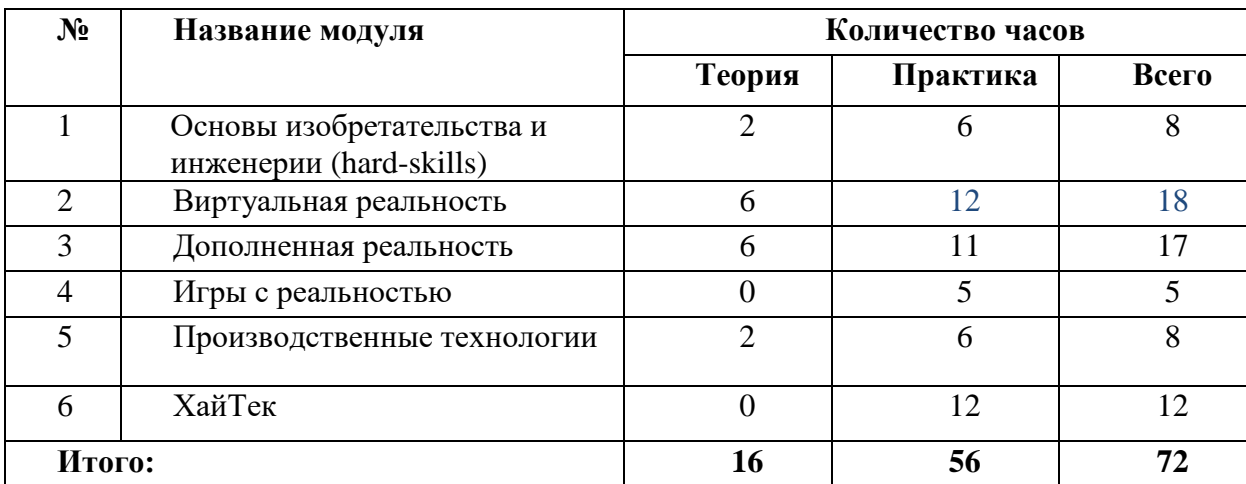

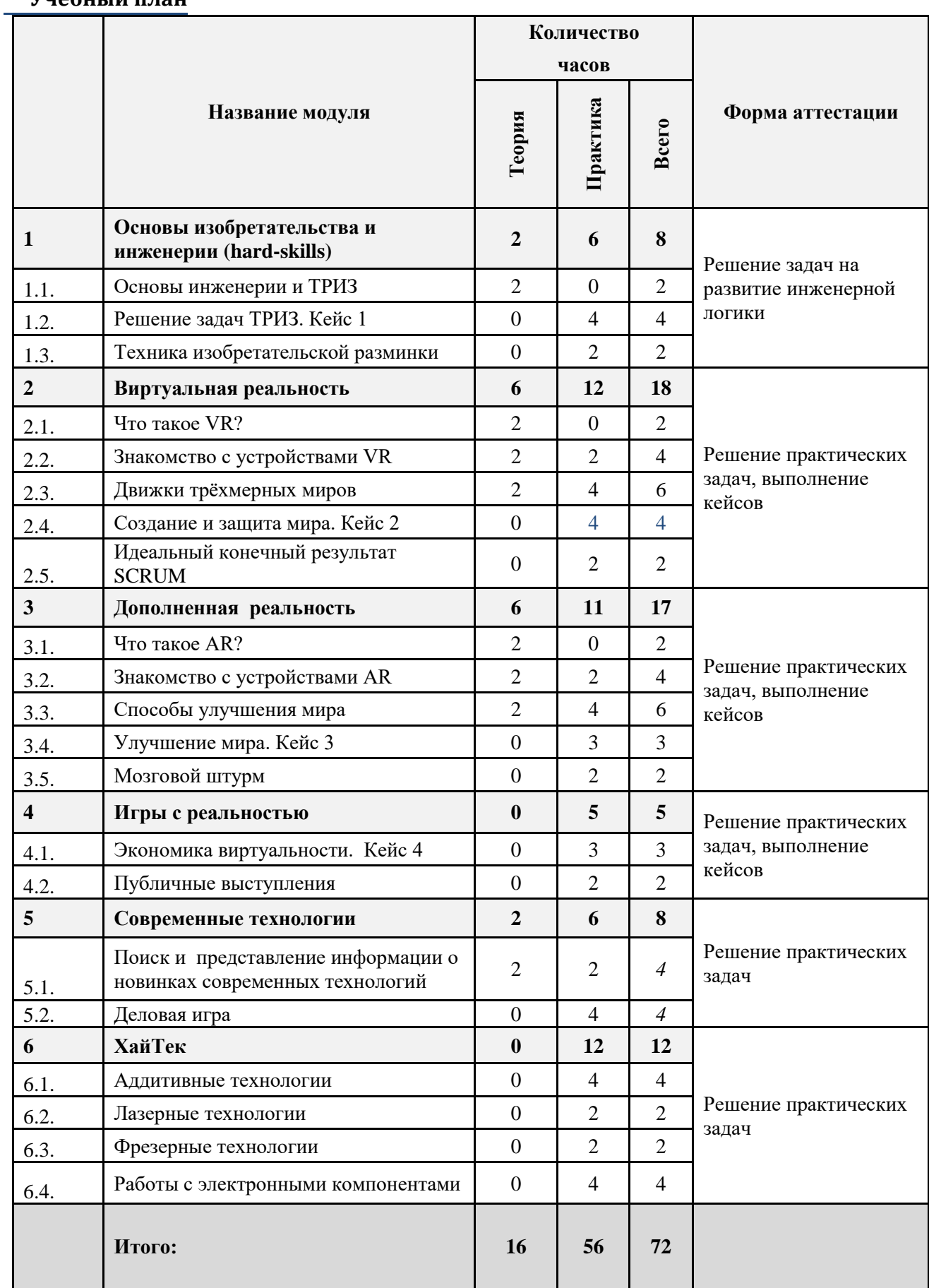

## **Модуль 1. Основы изобретательства и инженерии (8 ч)**

## **Цель изучения модуля**

Формирование у обучающихся понимания инженерного дела как сложной творческой профессии. Знакомство обучающихся с инженерным делом как фундаментом технологического и экономического успеха страны. Понимание обучающимися изобретательства как науки с теоретической базой и практическими приёмами.

## **Ожидаемые результаты освоения модуля**

Умение решать изобретательские задачи, оперируя основными известными моделями и приемами. Начальные навыки работы в группе (распределение ролей, зон ответственности). Умение находить содержательные противоречия при решении инженерных задач и знать базовые приёмы механизмы их устранения.

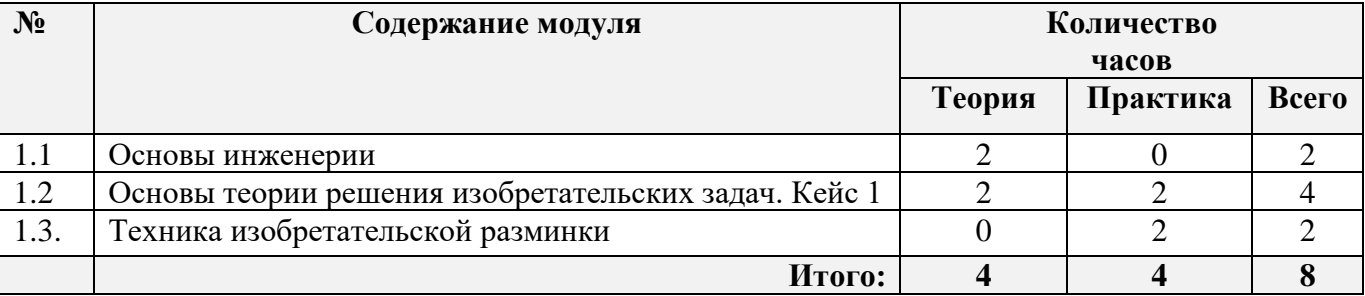

## **Тематический план изучения модуля "Основы изобретательства и инженерии"**

## **Содержание модуля**

## **1.1. Основы инженерии (2 ч)**

**Теория.** Техника и технологии в современном мире. Инженерное дело в прошлом и настоящем. Теория инженерного дела от деятельности, направленной на преобразование природы до конструкторской и исследовательской деятельности. Инженерное дело как профессия.

## **1.2. Основы теории решения изобретательских задач (ТРИЗ) (4 ч)**

**Теория.** Инженер как изобретатель. История ТРИЗ. Понятие изобретательской задачи и изобретательской ситуации. Понятие противоречия при решении изобретательских задач.

**Практика.** Основные приёмы решения изобретательских задач. Решение задач ТРИЗ.

## **1.3. Техника изобретательской разминки (Soft skills, 2ч)**

**Практика.** Разминка по изобретательским ситуациям и технологиям.

**Материально-техническое обеспечение** 

Презентационное оборудование

## **Учебно-методическое обеспечение модуля**

**Формы работы:** лекции, семинары, беседы, игровые формы работы, практические занятия, активные и интерактивные формы работы.

**Методы**: словесные, наглядные, практические.

## **Модуль 2. Виртуальная реальность (18 ч)**

#### **Цель изучения модуля**

Формирование представлений обучающихся о технологиях виртуальной реальности. Знакомство с рынком оборудования для VR и программным обеспечением для поддержки технологии. Знакомство обучающихся с программным обеспечением для создания виртуального окружения и принципами его использования. Развитие общей инженерной грамотности.

#### **Ожидаемые результаты освоения модуля**

Навыки по безопасной работе с оборудованием виртуальной реальности. Понимание таких понятий как межзрачковое расстояние, восприятие, виртуальная реальность и устройство виртуальной реальности. Навыки работы с игровыми "движками" и программирование приложений. Навыки работы с приложениями для работы с компьютерной графикой. Умение применять полученные знания на практике.

## **Тематический план изучения модуля " Виртуальная реальность "**

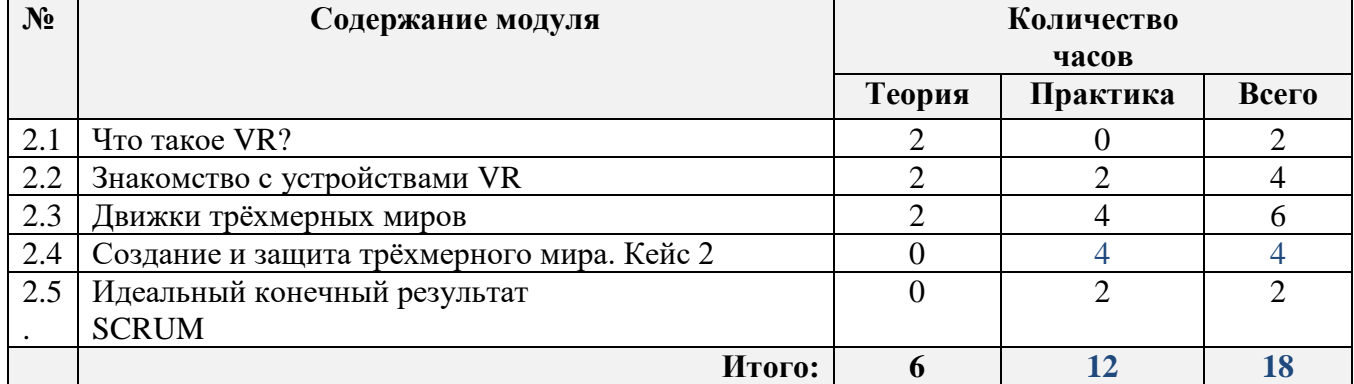

#### **Содержание модуля**

## **2.1. Что такое VR (2 ч)**

Введение в технологию. Знакомство с базовыми понятиями и направлениями практического применения. Демонстрация возможностей.

#### **2.2. Знакомство с устройствами VR (4ч)**

Знакомство с устройствами VR и их характеристиками. Поиск различий в разных моделях оборудования и заложенных в них возможностях. Изучение основ техники безопасности по работе с оборудованием и тестирование устройств.

#### **2.3. Движки трёхмерных миров (6 ч)**

Изучение доступных инструментов для разработки трёхмерных приложений (Unity, Unreal). Сравнение их возможностей, поиск недостатков и достоинств. Освоение базовых понятий программирования: скрипт, алгоритм, исходный код, компиляция, исполняемый файл. Знакомство с понятиями: оптический трекинг, маркерная и безмаркерная технология, реперные точки. Изучение принципов программирования приложений под выбранную операционную систему (Windows, Linux, Android, Ios).

## **2.4. Создание и защита мира (4 ч)**

Объединение в проектные группы и реализация Кейса 2 "Демиург".

## **2.5. Идеальный конечный результат SCRUM (Soft skills, 2 ч)**

Методы и методологии гибкого и эффективного управления проектами.

#### **Материально-техническое обеспечение:**

- 1. персональные компьютеры с предустановленной операционной системой и специализированным программным обеспечением;
- 2. очки виртуальной реальности;
- 3. игровые "движки";
- 4. графические редакторы (Photoshop, Gimp, Inkspace и др.) и программное обеспечение для моделирования 3D -объектов (Blender3D, SketchUp, 3Ds Max и др.);
- 5. презентационное оборудование.

## **Учебно-методическое обеспечение модуля**

**Формы работы:** лекции, семинары, беседы, игровые формы работы, практические занятия, проектная деятельность, активные и интерактивные формы работы.

**Методы**: словесные, наглядные, практические.

## **Модуль 3. Дополненная реальность (17 ч)**

#### **Цель изучения модуля**

Формирование представлений обучающихся о понятии технологии реальности. Знакомство обучающихся с рынком оборудования для AR-технологии и программным обеспечением. Знание основ практического применения технологии. Развитие общей инженерной грамотности.

#### **Ожидаемые результаты освоения модуля**

Навыки по безопасной работе с оборудованием дополненной реальности. Понимание понятий дополненная реальность и устройство дополненной реальности. Навыки работы с программным обеспечением для разработки приложений дополненной реальности. Навыки работы с приложениями для работы с компьютерной графикой. Умение применять полученные знания на практике.

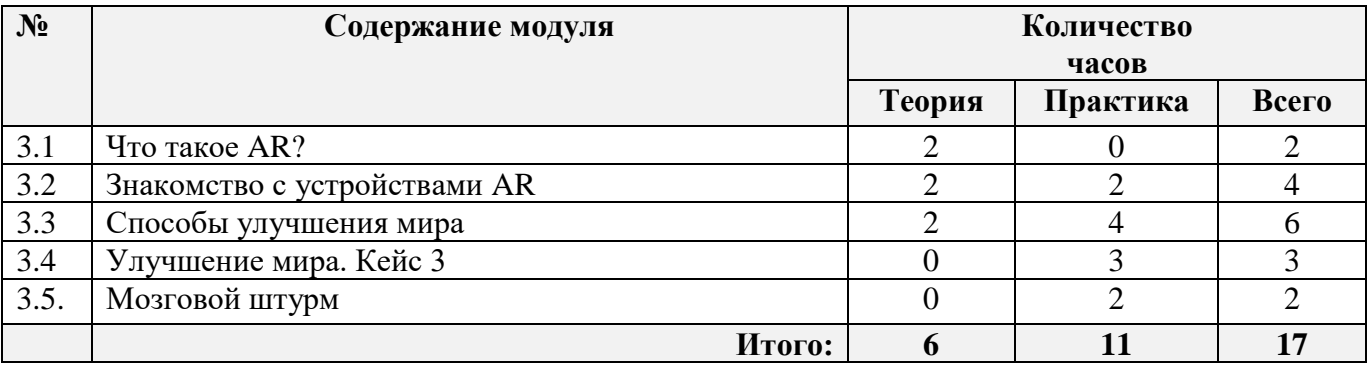

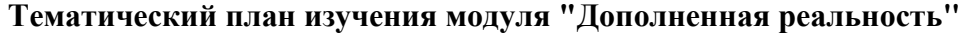

#### **Содержание модуля**

#### **3.1. Что такое AR (2 ч)**

Введение в технологию. Знакомство с базовыми понятиями и направлениями практического применения. Демонстрация возможностей.

#### **3.2. Знакомство с устройствами AR (4 ч)**

Знакомство с дополненной реальности. Поиск различий в разных моделях оборудования и заложенных в них возможностях. Изучение основ техники безопасности по работе с оборудованием и тестирование устройств.

#### **3.3. Способы улучшения мира (3 ч)**

Знакомство с приложениями дополненной реальности. Знакомство со средой разработки приложений дополненной реальности (EV Studio и др.) Изучение принципов программирования приложений под выбранную операционную систему (Windows, Linux, Android, Ios).

## **3.4. Улучшения мира (3 ч)**

Объединение в проектные группы и реализация кейса 3 "Улучшение мира".

## **3.5. Мозговой штурм (Soft skills, 2 ч)**

Мозговой штурм на тему применения и использования технологий дополненной реальности.

#### **Материально-техническое обеспечение:**

- 1. персональные компьютеры с предустановленной операционной системой:
- 2. очки дополненной реальности;
- 3. оборудование для оптического трекинга;
- 4. смартфоны и/или планшеты на базе операционных систем Android/iOS;
- 5. графические планшеты;
- 6. специализированное программное обеспечение (EV Studio и др.);
- 7. графические редакторы (Photoshop, Gimp, Inkspace и др.) и программное обеспечение для моделирования 3D -объектов (Blender3D, SketchUp, 3Ds max и др.);
- 8. презентационное оборудование.

#### **Учебно-методическое обеспечение модуля**

**Формы работы:** лекции, семинары, беседы, игровые формы работы, практические занятия, проектная деятельность, активные и интерактивные формы работы.

**Методы**: словесные, наглядные, практические.

## **Модуль 4. Игры с реальностью (5 ч)**

#### **Цель изучения модуля**

Формирование навыка работы в команде, умения слышать собеседника и четко формулировать свои мысли. Формирование умения обобщать приобретенные знания и опыт, использовать знания и опыт в решении практической задачи. Тренировка навыка взаимодействия "заказчикисполнитель". Развитие общей инженерной грамотности.

#### **Ожидаемые результаты освоения модуля**

Навыки совместной работы, распределения ролей и руководства. Навык поиска решений, исходя из возможностей и ограничений технологии. Навыки адаптации возможностей оборудования и программных средств для решения поставленной задачи. Навыки социального взаимодействия. Навыки построения алгоритма реализации проекта. Навыки автономной работы. Тайм-менеджмент. Навык презентации и защиты проекта. Осознанное понимание области применения технологий виртуальной и дополненной реальности. Приобрести навыки выступлений перед публикой.

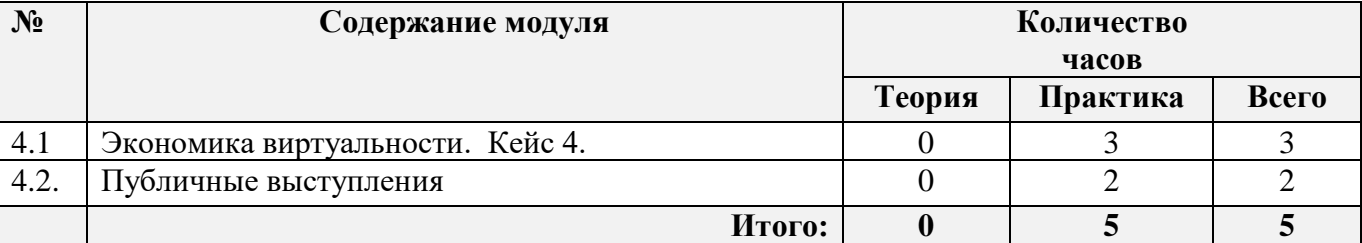

#### **Тематический план изучения модуля "Игры с реальностью"**

#### **Содержание модуля**

#### **4.1. Экономика виртуальности (3 ч)**

Поиск "заказчика" и взаимодействие с ним (обучающиеся по другим направлениям в образовательной организации, партнеры образовательной организации и т.п.). Объединение в

проектные группы. Формулирование изобретательской задачи. Распределение ролей внутри группы.

Формулирование проекта и алгоритма решения изобретательской задачи. Разбиение алгоритма на временные и функциональные блоки. Составление графика решения и распределения задач внутри проектной группы. Реализация проекта и представление проекта "заказчику". Рефлексия результатов своей деятельности. Объединение в проектные группы и реализация кейса 4.

#### **4.2. Публичные выступления (Soft skills, 2 ч)**

Основы публичных выступлений, пробные выступления перед публикой.

#### **Материально-техническое обеспечение:**

- 1. персональные компьютеры с предустановленной операционной системой;
- 2. оборудование для VR, AR;
- 3. специализированное программное обеспечение (игровые "движки", Movavi, Audacity и др.);
- 4. смартфоны и/или планшеты на базе операционных систем Android/iOS;
- 5. графические планшеты;
- 6. графические редакторы (Photoshop, Gimp, Inkspace и др.) и программное обеспечение для моделирования 3D -объектов (Blender3D, SketchUp, 3Ds max и др.);
- 7. презентационное оборудование.

#### **Учебно-методическое обеспечение модуля**

**Формы работы:** практические занятия, проектная деятельность, активные и интерактивные формы работы.

**Методы**: словесные, наглядные, практические.

## **Модуль 5. Современные технологии (8 ч)**

#### **Цель изучения модуля**

Знакомство с новостями и новинками в сфере VR и AR. Подготовка обучающимися сообщений о последних технических разработках в мире.

#### **Ожидаемые результаты освоения модуля**

Самостоятельный поиск и презентация новостей из мира VR и AR позволит расширить кругозор ребенка и поможет в выборе дальнейшего направления в работе на базе квантума. Профориентационная составляющая программы.

## **Особенности освоения модуля**

Модуль предлагается изучать параллельно с другими модулям № 2 и № 3. Оптимальным вариантом является выдача материала модуля в количестве 2 часа теории и 2 часа практики в

первую и вторую недели обучения. В этих условиях обучающиеся смогут изучить принципы проектной деятельности в тесной связке с работой над модулями в большей степени раскрывающих специализацию. Данные модуль можно рассматривать как предподготовку к оформлению будущей защиты проекта.

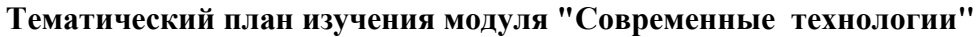

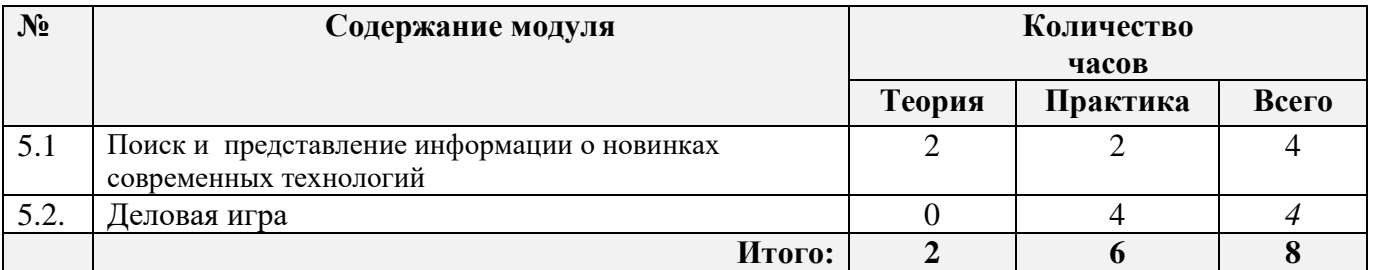

## **Содержание модуля**

## **5.1. Поиск и представление информации о новинках современных технологий (4 ч)**

Знакомство с новинками современных технологий заключается в следующем:

Data-scouting по заданной теме,

Подготовка текста сообщения для публики (для группы)

Подготовка доп.материала, презентации и текста выступления

Представление изученного материала.

## **5.2. Деловая игра (Soft skills, 4 ч)**

Деловая игра по истории изобретений и технологическим новинкам

## **Материально-техническое обеспечение:**

- 1. персональные компьютеры с предустановленной операционной системой;
- 2. программное обеспечение Power Point, Movie Maker, Prezi, Canva.
- 3. программное обеспечение 2D и 3Д моделированию;
- 4. презентационное оборудование.

#### **Учебно-методическое обеспечение модуля**

**Формы работы:** лекции, семинары, беседы, практические занятия, активные и интерактивные формы работы.

**Методы**: словесные, наглядные, практические.

## **Модуль 6. ХайТек (12 ч)**

## **Цель изучения модуля**

Знакомство с современным высокотехнологичным оборудованием. Изучение принципов прототипирования при помощи различных производственных технологий. Изучение возможностей оборудования в связке с изобретательской деятельностью. Понимание ограничений (физических и химических), которые необходимо учитывать при решении производственных задач. Овладение понятием точности, допуска и качества. Знакомство с программным обеспечением станков. Развитие общей инженерной грамотности.

#### **Ожидаемые результаты освоения модуля**

Навыки по безопасной работе с высокотехнологичным оборудованием. Навыки чтения чертежей и технической документации. Базовые навыки программирования станков с ЧПУ. Понимание ограничений той или иной технологии обработки материала. Понимание понятия конверсия модели. Навыки работы с программным обеспечением станков. Практические навыки работы с оборудованием. Умение применять полученные знания на практике.

#### **Особенности освоения модуля**

Модуль предлагается изучать параллельно с другими. Оптимальным вариантом является выдача материала модуля в количестве 1 час с периодичностью один раз в неделю. В этих условиях обучающиеся смогут изучить принципы работы на оборудовании и ограничение производственных технологий в тесной связке с работой над модулями в большей степени раскрывающих специализацию.

При невозможности, предложенного выше режима, модуль "Хайтек" предлагается давать между модулем 2 и модулем 3.

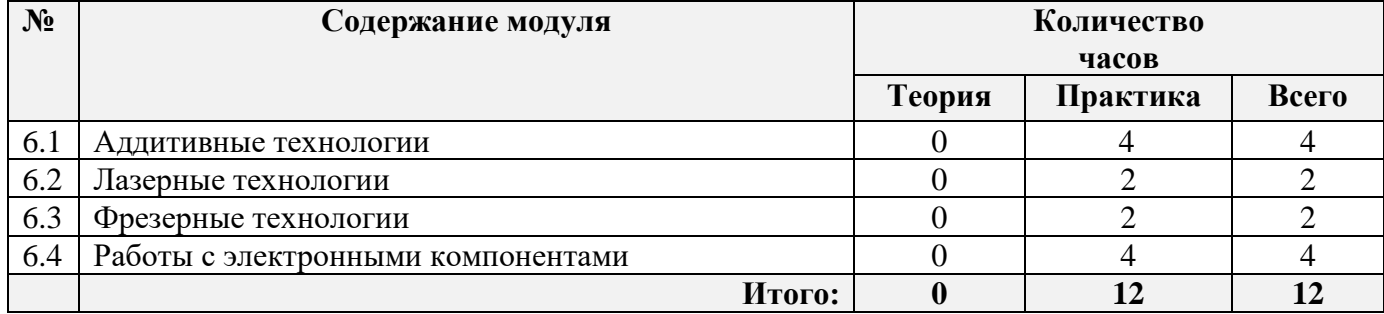

#### **Тематический план изучения модуля "Хайтек"**

#### **Содержание модуля**

#### **6.1. Аддитивные технологии (4 ч)**

Введение в технологию 3D-печати. Знакомство с базовыми понятиями и направлениями практического применения. Демонстрация возможностей. Плюсы и минуса технологии 3D печати. Знакомство с программным обеспечением 3D-принтера. Печать готовой 3D модели. Навык безопасного использования оборудования.

#### **6.2. Лазерные технологии (2 ч)**

Введение в лазерные технологии обработки материала. Знакомство с базовыми понятиями и направлениями практического применения. Демонстрация возможностей лазерных технологий. Понимание связи физических и химических свойств материала применительно к возможностям его обработки с применением лазерных технологий. Знакомство с программным обеспечением станка лазерной резки. Понимание понятий лазерной резки и гравировки. Понимание основ безопасного использования оборудования лазерных систем. Понимание заложенных в технологию лазерной резки возможностей практического применения, а также ограничениях и критических местах технологии. Изготовление готовой модели. Навык безопасного использования оборудования.

#### **6.3. Фрезерные технологии (2 ч)**

Представления о фрезерной обработке материала. Знакомство с современным оборудованием фрезерной обработки. Классификация фрез и их назначение. Знакомство с технологиями фрезерной обработки материала и гравировкой поверхностей. Понимание возможностей оборудования. Понимание основ безопасного использования высокоточных станков. Понимание заложенных в технологию фрезерования возможностях практического применения, а так же ограничениях и критических местах технологии.

#### **6.4. Работы с электронными компонентами (4 ч)**

Представления о пайке электронных компонентов. Знакомство с особенностями пайки электронных компонентов: температурные и временные ограничения. Понимание основ сборки печатных плат. Понимание возможностей технологии пайки, её преимуществ и ограничений. Понимание основ техники безопасности при ручной пайке. Знакомство с паяльными станциями и сопутствующим оборудованием. Понятие о назначении флюсов и припоев. Навыки сборки электронных схем методом пайки. Навыки безопасной ручной пайке.

#### **Материально-техническое обеспечение:**

- 1. персональные компьютеры с предустановленной операционной системой;
- 2. лазерный станок с ЧПУ;
- 3. фрезерный станок с ЧПУ;
- 4. 3D-принтер и пластик для 3D принтера;
- 5. 3D-сканер;
- 6. модельный пластик, оргстекло, фанера;
- 7. ручной инструмент;
- 8. программное обеспечение САПР;
- 9. программное обеспечение САПР для проектирования печатных плат;
- 10. программное обеспечение для станка;
- 11. программное обеспечение 2D и 3Д моделированию;
- 12. презентационное оборудование.

## **Учебно-методическое обеспечение модуля**

**Формы работы:** лекции, семинары, беседы, практические занятия, активные и интерактивные формы работы.

**Методы**: словесные, наглядные, практические.

## **Список рекомендуемой литературы**

## **Учебные пособия для педагога**

- 1. Альтшуллер, Г.С. Алгоритм изобретения / Альтшуллер Г.С. М: Московский рабочий 1969 63с.
- 2. Герасимов, А. А. Самоучитель КОМПАС-3D V9. Трехмерное проектирование/ А. А. Герасимов - СПб: БХВ-Петербург, 2008. - 400 с.
- 3. Донован, Т. Играй! История видеоигр. / Т. Донован Белое яблоко 2014 648 с.
- 4. Клеон, О. Кради как художник.10 уроков творческого самовыражения. / О. Клеон Манн, Иванов и Фербер — 2016 – 176 с.
- 5. Клэйтон, К. Создание компьютерных игр без программирования. / К. Клэйтон Москва 2005 — 560 с.
- 6. Ламмерс, К. Шейдеры и эффекты в Unity. Книга рецептов. / К. Ламмерс ДМК-Пресс, 2014. 274 с.
- 7. Лидтка, Ж., Огилви, Т. Думай как дизайнер. Дизайн-мышление для менеджеров. / Ж. Лидтка, Т. Огилви – Манн, Иванов и Фербер — 2014 – 240 с.
- 8. Линовес, Дж. Виртуальная реальность в Unity. / Дж. Линовес М.:ДМК Пресс 2016 316 с.
- 9. Миловская, О.С. 3DS Max 2016. Дизайн интерьеров и архитектуры. / О.С. Миловская Питер–  $2016 - 368$  c.
- 10. Мэрдок, К. Autodesk 3DS Max 2013. Библия пользователя / К. Мэрдок М.:«Диалектика»  $2013 - 816$  c.
- 11. Найсторм, Б. Шаблоны игрового программирования. / Б. Найсторм М.:ДМК-Пресс 2014. – 354 с.
- 12. Петелин, А. Ю. 3D-моделирование в SketchUp 2015 от простого к сложному. Самоучитель / А.Ю. Петелин — М.: ДМК Пресс — 2015 — 370 c.
- 13. Потапов, А.С. Малашин, Р.О. Системы компьютерного зрения:Учебно-методическое пособие по лабораторному практикуму. / А.С. Потапов, Малашин Р.О. – СПб: НИУ ИТМО – 2012 – 41 с.
- 14. Прахов, А.А. Самоучитель Blender 2.7 / А.А. Прахов СПб.:БХВ-Петербург 2016 400 с.
- 15. Тимофеев, С.М. 3DS Max 2014 / С.М. Тимофеев БХВ: Петербург 2014 512 с.
- 16. Торн, А. Искусство создания сценариев в Unity. / А. Торн М.:ДМК-Пресс 2016 360 с.
- 17. Торн, А. Основы анимации в Unity / А. Торн М.:ДМК 2016 176 c.
- 18. Уильямс, Р. Дизайн. Книга для недизайнеров. / Р. Уильямс Питер 2016 240 с.
- 19. Усов, В. Swift. Основы разработки приложений под iOS и macOS. / В. Усов Питер 2017 368с.
- 20. Хокинг, Дж. Мультиплатформенная разработка на C#. / Дж. Хокинг Питер 2016 336 с.
- 21. Чехлов, Д. А.Визуализация в Autodesk Maya: Mental Ray Renderer. / Д.А. Чехлов М.:ДМК Пресс — 2015 — 696 c.
- 22. Шампандар, Дж. А.. Искусственный интеллект в компьютерных играх. / Алекс Дж. Шампандар – Вильямс – 2007 – 768 c.
- 23. Шапиро Л. Стокман Дж. Компьютерное зрение. Бином. Лаборатория знаний, 2013 752 c.
- 24. Шелл, Д. Искусство Геймдизайна (The Art of Game Design). / Дж. Шелл 2008 435 с.
- 25. Шонесси, А. Как стать дизайнером, не продав душу дьяволу. / А. Шонесси Питер 2015 208 с.

## **Электронные ресурсы**

- 1. The Game Crafter Форум разработчиков настольный игр [Электронный ресурс] // Режим доступа: https://www.thegamecrafter.com **(дата обращения: 08.08.2021)**
- 2. Алгоритмы компьютерного зрения на чистом C [Электронный ресурс] // Режим доступа: http://www.vlfeat.org **(дата обращения: 08.08.2021)**
- 3. Визуальный конструктор, позволяющий создавать трёхмерные игры без знания языка программирования. [Электронный ресурс] // Режим доступа: https://www.kodugamelab.com **(дата обращения: 08.08.2021)**
- 4. Лаборатория компьютерной графики и мультимедиа МГУ [Электронный ресурс] // Режим доступа: https://courses.graphics.cs.msu.ru **(дата обращения: 08.08.2021)**
- 5. Лекции Яндекса по компьютерному зрению [Электронный ресурс] // Режим доступа: http://habrahabr.ru/company/yandex/blog/203136/ **((дата обращения: 08.08.2021)**
- 6. Материалы спецкурса "Компьютерное зрение" ННГУ им Н.И. Лобачевского [Электронный ресурс] // Режим доступа: https://sites.google.com/site/cvnnsu/materialy-lekcij **(дата обращения: 08.08.2021)**
- 7. Методы машинного обучения на python [Электронный ресурс] // Режим доступа: http://scikitlearn.org/stable/ **(дата обращения: 08.08.2021)**
- 8. Обучающие материалы по всем продуктам Autodesk [Электронный ресурс] // Режим доступа: http://au.autodesk.com/au-online/overview **(дата обращения: 08.08.2021)**
- **9.** Обучение простейшему ПО Tinkercad [Электронный ресурс] // Режим доступа: https://www.tinkercad.com/learn **(дата обращения: 08.08.2021)**
- **10.** Общедоступный инструментарий OpenCV [Электронный ресурс] // Режим доступа: http://opencv.org/
- 11. Репозиторий 3D моделей [Электронный ресурс] // Режим доступа: http://www.3dmodels.ru **((дата обращения: 08.08.2021)**
- 12. Репозиторий 3D моделей [Электронный ресурс] // Режим доступа: https://www.archive3d.net **(дата обращения: 08.08.2021)**
- 13. С++ библиотека с алгоритмами компьютерного зрения [Электронный ресурс] // Режим доступа: http://visp.inria.fr **(дата обращения: 08.08.2021)**

## **Учебные пособия для обучающихся**

- 1. Альтшуллер, Г.С. Алгоритм изобретения / Альтшуллер Г.С. М: Московский рабочий 1969 63с.
- 2. Вагнер, Б. Эффективное программирование на C#. 50 способов улучшения кода. / Б. Вагнер Вильямс — 2017 — 224 c.
- 3. Вернон, В. Предметно-ориентированное проектирование. Самое основное. / В. Вернон Вильямс — 2017 — 160 c.
- 4. Герасимов, А. А. Самоучитель КОМПАС-3D V9. Трехмерное проектирование/ А. А. Герасимов - СПб: БХВ-Петербург, 2008. - 400 с.
- 5. Донован, Т. Играй! История видеоигр. / Т. Донован Белое яблоко 2014 648 с.
- 6. Клеон, О. Кради как художник.10 уроков творческого самовыражения. / О. Клеон Манн, Иванов и Фербер — 2016 – 176 с.
- 7. Клэйтон, К. Создание компьютерных игр без программирования. / К. Клэйтон Москва 2005 — 560 с.
- 8. Ламмерс, К. Шейдеры и эффекты в Unity. Книга рецептов. / К. Ламмерс ДМК-Пресс, 2014. 274 с.
- 9. Лидтка, Ж., Огилви, Т. Думай как дизайнер. Дизайн-мышление для менеджеров. / Ж. Лидтка, Т. Огилви – Манн, Иванов и Фербер — 2014 – 240 с.
- 10. Линовес, Дж. Виртуальная реальность в Unity. / Дж. Линовес М.:ДМК Пресс 2016 316 с.
- 11. Миловская, О.С. 3DS Max 2016. Дизайн интерьеров и архитектуры. / О.С. Миловская Питер–  $2016 - 368$  c.
- 12. Мэрдок, К. Autodesk 3DS Max 2013. Библия пользователя / К. Мэрдок М.:«Диалектика» 2013 — 816 с.
- 13.Найсторм, Б. Шаблоны игрового программирования. / Б. Найсторм М.:ДМК-Пресс 2014.  $-354$  c.
- 14. Паттон, Д. Пользовательские истории. Искусство гибкой разработки ПО. / Д. Паттон Питер  $-2016 - 288$  c.
- 15.Петелин, А. Ю. 3D-моделирование в SketchUp 2015 от простого к сложному. Самоучитель / А.Ю. Петелин — М.: ДМК Пресс — 2015 — 370 c.
- 16. Потапов, А.С. Малашин, Р.О. Системы компьютерного зрения:Учебно-методическое пособие по лабораторному практикуму. / А.С. Потапов, Малашин Р.О. – СПб: НИУ ИТМО – 2012 – 41 с.
- 17. Прахов, А.А. Самоучитель Blender 2.7 / А.А. Прахов СПб.:БХВ-Петербург 2016 400 с.
- 18. Страуструп, Б. Язык программирования С++. Cтандарт C++11.Краткий курс. / Б. Страуструп — Бином:Лаборатория знаний — 2017 — 176 c.
- 19. Тимофеев, С.М. 3DS Max 2014 / С.М. Тимофеев БХВ: Петербург 2014 512 с.
- 20. Торн, А. Искусство создания сценариев в Unity. / А. Торн М.:ДМК-Пресс 2016 360 с.
- 21. Торн, А. Основы анимации в Unity / А. Торн М.:ДМК 2016 176 c.
- 22. Уильямс, Р. Дизайн. Книга для недизайнеров. / Р. Уильямс Питер 2016 240 с.
- 23. Усов, В. Swift. Основы разработки приложений под iOS и macOS. / В. Усов Питер 2017 368с.
- 24. Хокинг, Дж. Мультиплатформенная разработка на C#. / Дж. Хокинг Питер 2016 336 с.
- 25. Чехлов, Д. А.Визуализация в Autodesk Maya: Mental Ray Renderer. / Д.А. Чехлов М.:ДМК Пресс — 2015 — 696 c.
- 26. Шампандар, Дж. А.. Искусственный интеллект в компьютерных играх. / Алекс Дж. Шампандар – Вильямс – 2007 – 768 c.
- 27. Шапиро Л. Стокман Дж. Компьютерное зрение. Бином. Лаборатория знаний, 2013 752 c.
- 28. Шелл, Д. Искусство Геймдизайна (The Art of Game Design). / Дж. Шелл 2008 435 с.
- 29.Шонесси, А. Как стать дизайнером, не продав душу дьяволу. / А. Шонесси Питер 2015 208 с.

## **Электронные ресурсы**

- 1. The Game Crafter Форум разработчиков настольный игр [Электронный ресурс] // Режим доступа: https://www.thegamecrafter.com **(дата обращения: 08.08.2021)**
- 2. Видеоуроки по Unity [Электронный ресурс] // Режим доступа: http://www.unity3d.ru/index.php/video/41 **(дата обращения: 08.08.2021)**
- 3. Видеоуроки по Unity и программированию на C# [Электронный ресурс] // Режим доступа: https://www.youtube.com/user/4GameFree **(дата обращения: 08.09.2019)**
- 4. Визуальный конструктор, позволяющий создавать трёхмерные игры без знания языка программирования. [Электронный ресурс] // Режим доступа: https://www.kodugamelab.com **(дата обращения: 08.08.2021)**
- 5. Канал с видеоуроками по использованию конструктора EV Toolbox [Электронный ресурс] // Режим доступа: https://www.youtube.com/user/evtoolbox
- 6. Курсы по Python, Java [Электронный ресурс] // Режим доступа: https://www.codecademy.com/learn/all
- 7. Курсы по Python, Java, Unity и пр. [Электронный ресурс] // Режим доступа: https://www.coursera.org/
- 8. Обучающее видео по бесплатному ПО Blender [Электронный ресурс] // Режим доступа: https://www.youtube.com/watch?v=SMhGEu9LmYw
- 9. Обучающие материалы по всем продуктам Autodesk [Электронный ресурс] // Режим доступа: http://au.autodesk.com/au-online/overview **(дата обращения: 08.08.2021)**
- **10.** Обучение простейшему ПО Tinkercad [Электронный ресурс] // Режим доступа: https://www.tinkercad.com/learn **(дата обращения: 08.08.2021)**
- 11. Отдельный раздел по играм VR [Электронный ресурс] // Режим доступа: http://www.virtualreality24.ru/
- 12. Русское сообщество Oclulus Rift [Электронный ресурс] // Режим доступа: http://www.rusoculus.ru/forums/
- 13. Сайт о технологиях, искать тегом «виртуальная реальность» или «дополненная реальность» [Электронный ресурс] // Режим доступа: https://hightech.fm/ **(дата обращения: 08.08.2021)**

## **Глоссарий**

**Virtual Reality англ. Virtuality Reality (сокр. VR)** – это искусственный мир, созданный средствами компьютерного моделирования, симуляция реального мира. Важнейший принцип VR – обеспечение реакции системы на действия пользователя. Для этого используются специальные устройства взаимодействия.

**Дополненная реальность, англ. Augmented Reality (сокр. AR) –** технология интерактивной компьютерной визуализации, которая дополняет изображение реального мира виртуальными элементами и дает возможность взаимодействовать с ними.

**2D-моделирование** – процесс создания двумерной модели объекта. Задача 2D моделирования разработать чертёж объекта, по которому можно с высокой точностью оценить его реальные размеры и форму.

**3D-моделирование** – процесс создания трѐхмерной модели объекта. Задача 3D моделирования — разработать визуальный объѐмный образ желаемого объекта. При этом модель может как соответствовать объектам из реального мира (автомобили, здания, ураган, астероид), так и быть полностью абстрактной (проекция четырѐхмерного фрактала).

**3D-сканирование —** процесс создания 3D-модели объектов. Полученные 3D модели в дальнейшем могут быть обработаны средствами САПР и, в дальнейшем, могут использоваться для разработки технологии изготовления (САМ) и инженерных расчетов (САЕ). Для вывода 3Dмоделей могут использоваться такие средства, как 3D-монитор, 3D-принтер или фрезерный станок.

Драйвер - компьютерное программное обеспечение, с помощью которого (операционная система) получает доступ к аппаратному обеспечению некоторого устройства.

Операционная система - комплекс взаимосвязанных программ, предназначенных для управления ресурсами компьютера и организации взаимодействия с пользователем.

Программное обеспечение - все или часть программ, процедур, правил и соответствующей документации системы обработки информации.

Прототипирование - быстрая «черновая» реализация базовой функциональности для анализа работы системы в целом. На этапе прототипирования малыми усилиями создается работающая система (возможно неэффективно, с ошибками, и не в полной мере). Вовремя прототипирования видна более детальная картина устройства системы.

**SDK** - набор средств разработки, который позволяет специалистам по программному обеспечению создавать приложения для определённого пакета программ, программного обеспечения базовых средств разработки, аппаратной платформы, компьютерной системы, игровых консолей, операционных систем и прочих платформ.

Игровой "движок" – базовое программное обеспечение компьютерной игры. Разделение игры и игрового движка часто расплывчато, и не всегда студии проводят чёткую границу между ними. Но в общем случае термин «игровой движок» применяется для того программного обеспечения, которое пригодно для повторного использования и расширения, и тем самым может быть рассмотрено как основание для разработки множества различных игр без существенных изменений

редактор — программа (или пакет программ), позволяющая Графический создавать, просматривать, обрабатывать и редактировать цифровые изображения (рисунки, картинки, фотографии) на компьютере.

Объектно-ориентированное программирование метолология программирования. основанная на представлении программы в виде совокупности-объектов. Подход к программированию как к моделированию информационных объектов, решающий на новом уровне основную задачу структурного программирования: структурирование информации с точки зрения управляемости, что существенно улучшает управляемость самим процессом моделирования, что, в свою очередь, особенно важно при реализации крупных проектов.

Теория решения изобретательских задач (ТРИЗ) — область знаний, исследующая механизмы развития технических систем  $\mathbf{C}$ целью создания практических методов решения изобретательских задач.

Scrum (методология) - это универсальная система управления проектами, которая позволяет при минимальном затрачивании ресурсов получать необходимый эффект.

25

#### **Описание проблемой ситуации**

Игра является одним из ключевых видов деятельности человека и мощный фактор развития ребенка. На основе игры люди понимают устройство мира и подчиненность его неким правилам. Через игру мы учимся взаимодействовать с окружающим миром и усваиваем, что любое общество подчинено правилам и познаем их необходимость. Участие в разработке игры, установлении правил позволяет в полной мере осознать проблемы, возникающие при управлении сложными системами. Разработка игры, её механики и правил ставит перед детьми множество изобретательских задач и позволяет наглядно проверить успешность их решения.

## **Постановка задачи**

Детям предлагается самостоятельно разработать правила и игровую механику настольной игры.

При разработке игровой механики дети самостоятельно придумывают правила, законы и атрибутику игры. По завершению разработки детям предлагается проверить игру на практике.

**Итог:** итогом работы над кейсом должны быть разработанные и апробированные правила настольной игры. Продумана игровая механика и атрибутика.

**Категория кейса:** вводный.

**Место кейса в структуре модуля:** базовый, мотивационный кейс.

**Количество учебных часов/занятий, на которые рассчитан кейс:** 4 часа /2 занятия.

#### **Перечень и содержание занятий**

#### **Занятие 1 (2 ч)**

**Цель:** постановка задачи и поиск вариантов решения.

**Содержание задания:** анализ задачи, генерация и обсуждение методов ее решения и возможности достижения конечного результата максимально приближенного к идеальному.

**Компетенции:** умение генерировать идеи, слушать и слышать собеседника, отстаивать свою точку зрения приводя аргументы, структурировать получаемую информацию.

#### **Занятие 2 (2 ч)**

**Цель:** проектирование игровой механики.

**Содержание задания:** разработка правил игры. Разработка атрибутики.

**Компетенции**: логическое мышление. Командная работа. Умение генерировать идеи, слушать и слышать собеседника, отстаивать свою точку зрения приводя аргументы, структурировать получаемую информацию.

**Метод работы с кейсом:** конструирование, метод проектов, элементы ТРИЗ.

**Минимально необходимый уровень начальных знаний и компетенций**

Требование к минимальному уровню начальных знаний и компетенций отсутствует, за исключением знаний школьной программы в соответствии с возрастом.

## **Предполагаемые образовательные результаты учащихся**

В результате выполнения кейса обучающийся должен развить начальные знания по решению задач ТРИЗ и повысить инженерную грамотность при работе по структурированию информации и выстраиванию алгоритмов. Добиться осознанного понимания технологий изобретательства и конструирования.

## **При выполнении кейса у обучающегося развиваются следующие компетенции:**

- умение генерировать идеи;
- умение слушать и слышать собеседника;
- умение отстаивать свою точку зрения используя аргументы и доказательства;
- умение искать и структурировать информацию;
- умение синтезировать идеи;
- навыки командной работы;
- критическое мышление;
- умение объективно оценивать результаты своей работы;
- навык публичных выступлений;
- знание основ создания сложных инженерных систем с заданными свойствами.

#### **Процедуры и формы выявления образовательного результата**

Промежуточный контроль результата проектной деятельности осуществляется по итогам выполнения групповых и индивидуальных заданий, а также по итогам самостоятельной работы.

Итоговый контроль состоит в проведении контрольных показательных испытаний и в публичной демонстрации результатов проектной деятельность перед экспертной комиссией с ответами на вопросы по содержанию проекта, методам решения и полученным инженерно-техническим и изобретательским результатам.

## **Необходимые расходные материалы и оборудование**

Для успешной работы над кейсом потребуется следующее оборудование, материалы, программное обеспечение и условия (количество единиц оборудования и материалов приведен из расчета количественного состава группы обучающихся в 15 человек и 5 проектных групп):

- набор канцелярских принадлежностей —5 комплектов;
- клей  $10 \text{ mT}$ .;
- комплект расходных материалов (картон, цветная бумага и пр.) 5 комплектов;
- компьютер с монитором и устройствами ввода 15 шт.;
- доступ в Интернет на всех компьютерах.

Для обеспечения большей наглядности и эффективности в качестве дополнительного оборудования рекомендуется использовать:

- распечатанная рабочая тетрадь кейса 15 шт.;
- презентационное оборудование (проектор с экраном/телевизор с большим экраном) с возможностью подключения к компьютеру (ноутбуку) – 1 комплект;
- флипчарт с комплектом листов/маркерная доска с принадлежностями 1 шт.

Каждый стол для работы над кейсом должен позволять разместить за одним компьютером одного обучающегося и предоставить достаточно места для работы.

В ходе работы предлагается следующее распределение участников в группе:

- участники работают все вместе в ходе обсуждения проблемной ситуации, рефлексии и подготовки к защите проекта;
- участники работают индивидуально или в командах по 2-5 человек в ходе проектирования, разработки и резки элементов изделия и выполняют индивидуальные занятия.

## **Список рекомендуемых источников**

- 1. Альтшуллер, Г.С. Алгоритм изобретения / Г.С. Альтшуллер М: Московский рабочий  $1969 - 63$  c.
- **2.** Silverman, D. Как научиться дизайну и разработке настольных игр [Электронный ресурс] // Режим доступа: https://gamedevelopment.tutsplus.com/ru/articles/how-to-learn-board-gamedesign-and-development--gamedev-11607 **(дата обращения: 08.09.2019)**
- 3. The Game Crafter Форум разработчиков настольный игр [Электронный ресурс] // Режим доступа: https://www.thegamecrafter.com **(дата обращения: 08.09.2019)**

#### **Описание проблемой ситуации**

О этот дивный виртуальный мир. Но переместиться из реальности в виртуальность не так просто. Нужно оборудование, сложное оборудование. Более того этого оборудования достаточно много и оно должно слаженно работать. Давайте попробуем создать и настроить необходимый комплекс технических средств и погрузиться в виртуальный мир.

#### **Постановка задачи**

Детям предлагается самостоятельно изготовить и выполнить настройку устройства виртуальной реальности. Произвести калибровку межзрачкового расстояния. Научиться активировать запуск приложений виртуальной реальности, устанавливать их на устройство и тестировать. По завершении необходимо проверить комплекс оборудования на работоспособность.

**Итог:** итогом работы над кейсом должна быть полностью работоспособный VR комплекс.

**Категория кейса:** вводный.

**Место кейса в структуре модуля:** базовый, мотивационный кейс.

**Количество учебных часов/занятий, на которые рассчитан кейс:** 4 часов /2 занятия.

#### **Перечень и содержание занятий**

#### **Занятие 1**

**Цель:** конструирование VR устройства.

**Содержание задания:** дети исследуют существующие модели устройств виртуальной реальности, выявляют ключевые параметры. Объединение в проектные группы.

**Компетенции:** умение генерировать идеи, структурировать получаемую информацию, делать осознанный выбор. Навык анализа и систематизации информации. Командная работа

#### **Занятие 2**

**Цель:** сборка VR устройства.

**Содержание задания:** Конструируют VR устройство собирая собственную модель. Нужные элементы изготавливаются на 3D принтере. Собрать и протестировать самостоятельно разработанное устройство. Изучение VR контроллеров и обобщение принципов управления системами виртуальной реальности. Сравнение различных типов управления.

**Компетенции:** умение генерировать идеи, структурировать получаемую информацию, делать осознанный выбор. Навык 3D-проектирования. Навык работы с 3D-принтером. Навык работы и калибровки VR контроллера. Навык сборки сложных устройств. Командная работа.

## **Занятие 3**

**Цель:** настройка VR устройства.

**Содержание задания:** настройка устройства виртуальной реальности. Калибровка межзрачкового расстояния. Установка, запуск и тестирование приложений виртуальной реальности. По завершении необходимо проверить комплекс оборудования на работоспособность.

**Компетенции:** Навык сборки и модернизации сложных устройств. Навык работы с приложениями виртуальной реальности. Навык тестирования и настройки устройства. Командная работа.

## **Занятие 4**

**Цель:** презентация VR устройства.

**Содержание задания:** Проверка работоспособности. Рефлексия результатов проектной деятельности. Презентация работы.

**Компетенции:** Навык тестирования и настройки устройства виртуальной реальности. Командная работа. Навык публичных выступлений.

**Метод работы с кейсом:** конструирование, метод проектов, элементы ТРИЗ.

#### **Минимально необходимый уровень начальных знаний и компетенций**

Требование к минимальному уровню начальных знаний и компетенций отсутствует, за исключением знаний школьной программы в соответствии с возрастом и знаний полученных при изучения модуля 2 "Виртуальная реальность".

## **Предполагаемые образовательные результаты учащихся**

В результате выполнения кейса обучающийся должен получить начальные знания по технологиям виртуальной реальности и повысить инженерную грамотность при работе с устройствами виртуальной реальности, добиться осознанного понимания практической области применения технологии виртуализации, ограничениях оборудования. Получить навык настройки оборудования и навык сопряжения технических средств комплекса виртуализации.

#### **При выполнении кейса у обучающихся развиваются следующие компетенции:**

- умение генерировать идеи;
- умение слушать и слышать собеседника;
- умение отстаивать свою точку зрения используя аргументы и доказательства;
- умение искать и структурировать информацию;
- умение синтезировать идеи;
- навыки командной работы;
- критическое мышление;
- объективная оценка результатов своей работы;
- навык публичных выступлений;
- навык сборки VR устройства;
- навык настройки VR устройств;
- навык калибровки межзрачкового расстояния;
- знание основ управления системами виртуальной реальности;
- навык 3D-конструирования;
- навык работы с 3D-принтером.

## **Процедуры и формы выявления образовательного результата**

Промежуточный контроль результатов проектной деятельности осуществляется по итогам выполнения групповых и индивидуальных заданий, а также по итогам самостоятельной работы.

Итоговый контроль состоит в проведении контрольных показательных испытаний и в публичной демонстрации результатов проектной деятельность перед экспертной комиссией с ответами на вопросы по содержанию проекта, методам решения и полученным инженерно-техническим и изобретательским результатам.

## **Необходимые расходные материалы и оборудование**

Для успешной работы над кейсом потребуется следующее оборудование, материалы, программное обеспечение и условия (количество единиц оборудования и материалов приведен из расчета количественного состава группы обучающихся в 15 человек и 5 проектных групп):

- комплект расходных материалов для изготовление VR устройства 5 комплектов;
- шлем VR (с базовыми станциями и контроллерами в комплекте) 1 шт.;
- шлем  $VR 4$  шт.;
- контроллер для шлема 10 шт.;
- гарнитура  $VR$  5 шт.;
- специализированное программное обеспечение (Unity, Unreal) на всех компьютерах;
- графические редакторы (Photoshop, Gimp, Inkspace и др.) на всех компьютерах;
- программное обеспечение для моделирования 3D -объектов (Компас3D, Blender3D, SketchUp, 3Ds max и др.) — на всех компьютерах;
- смартфоны и/или планшеты на базе операционных систем Android/iOS— 5 шт.;
- $3D$ -принтер и пластик 1 шт.;
- $3D$ -сканер 1 шт.;
- ручной инструмент 5 комплектов;
- компьютер с монитором и устройствами ввода 15 шт.;
- доступ в Интернет на всех компьютерах.

Для обеспечения большей наглядности и эффективности в качестве дополнительного оборудования рекомендуется использовать:

- распечатанная рабочая тетрадь кейса 15 шт;
- презентационное оборудование (проектор с экраном/телевизор с большим экраном) с возможностью подключения к компьютеру (ноутбуку) – 1 комплект;

• флипчарт с комплектом листов/маркерная доска с принадлежностями – 1 шт..

Каждый стол для работы над кейсом должен позволять разместить за одним компьютером одного обучающегося и предоставлять достаточно места для работы с компонентами создаваемого устройства.

В ходе работы предлагается следующее распределение участников в группе:

- участники работают все вместе в ходе обсуждения проблемной ситуации, рефлексии и подготовки к защите проекта;
- участники работают индивидуально.

#### **Список рекомендуемых источников**

- 1. Альтшуллер, Г.С. Алгоритм изобретения / Г.С. Альтшуллер М: Московский рабочий 1969 – 63 с.
- 2. Вернон, В. Предметно-ориентированное проектирование. Самое основное. / В. Вернон Вильямс — 2017 — 160 c.
- 3. Визуальный конструктор, позволяющий создавать трёхмерные игры без знания языка программирования. [Электронный ресурс] // Режим доступа: https://www.kodugamelab.com **(дата обращения: 08.09.2019)**
- 4. Клэйтон, К. Создание компьютерных игр без программирования. / К. Клэйтон Москва 2005 — 560 с.
- 5. Петелин, А. Ю. 3D-моделирование в SketchUp 2015 от простого к сложному. Самоучитель / А.Ю. Петелин — М.: ДМК Пресс — 2015 — 370 с.
- 6. Потапов, А.С. Малашин, Р.О. Системы компьютерного зрения: Учебно-методическое пособие по лабораторному практикуму. / А.С. Потапов, Малашин Р.О. – СПб: НИУ ИТМО – 2012 – 41 с.
- 7. Прахов, А.А. Самоучитель Blender 2.7 / А.А. Прахов СПб.: БХВ-Петербург 2016 400 с.
- 8. Русское сообщество Oclulus Rift [Электронный ресурс] // Режим доступа: http://www.rusoculus.ru/forums/ **(дата обращения: 08.09.2019)**
- 9. Сайт о технологиях, искать тегом «виртуальная реальность» или «дополненная реальность» [Электронный ресурс] // Режим доступа: https://hightech.fm/ **(дата обращения: 08.09.2019)**
- 10. Усов, В. Swift. Основы разработки приложений под iOS и macOS. / В. Усов Питер 2017 368с.
- 11. Шапиро Л. Стокман Дж. Компьютерное зрение. Бином. Лаборатория знаний, 2013 752 c.
- 12. Шелл, Д. Искусство Геймдизайна (The Art of Game Design). / Дж. Шелл 2008 435 с.

#### Описание проблемой ситуации

Мы уже побывали в виртуальном мире. Было интересно, необычно и захватывающе. А теперь давайте смешаем реальный и виртуальный мир. Не полностью погрузимся в виртуальность, а добавим в наш, реальный мир кусочки виртуальности. Добавляя в настоящее частицы науки мы сможем создавать настоящие чудеса. Давайте попробуем.

#### Постановка залачи

Летям предлагается перейти к рассмотрению понятия дополненной реальности. Они самостоятельно, под контролем педагога, разбирают основные отличия дополненной реальности от виртуальной. Создают собственное AR (augmented reality - дополненная реальность) приложение, отрабатывая навыки работы с необходимым в дальнейшем программным обеспечением. По завершении проекты презентуют его другим обучающимся.

Итог: итогом работы над кейсом должна быть полностью работоспособный AR приложение и настроенный комплекс технических средств AR.

Категория кейса: вводный.

Место кейса в структуре модуля: базовый, мотивационный кейс.

Количество учебных часов/занятий, на которые рассчитан кейс: 3 часа / 2 занятия.

#### Перечень и содержание занятий

#### Занятие 1 (1 ч)

Цель: познакомиться с понятиями дополненной и смешанной реальности, определить ее основные отличия от виртуальной. Овладеть ОСНОВНЫМИ навыками работы  $\mathbf{C}$ инструментарием дополненной реальности

Содержание задания: тестируем существующие AR приложения, обсуждаем принципы работы технологии. Объединение в проектные группы.

Компетенции: умение находить, анализировать и использовать релевантную информацию, навыки формулирования проблемы, выдвижения гипотезы, умение ставить вопросы; умение активировать запуск приложений дополненной реальности, реальности, устанавливать их на устройство и тестировать. Изучаем возможности инструментария дополненной реальности.

## Занятие 2 (1 ч)

Цель: овладеть основными навыками работы с инструментарием дополненной реальности. Создать собственное приложение AR.

Содержание задания: последовательно изучаем возможности инструментария дополненной реальности. Развиваем понимание, как работают примеры приложений AR, создаем необходимые графические материалы для своего проекта. Ищем или создаем требующийся для приложении материал (3D модели, аудио, видео, фотографии, текст). Разрабатываем приложение в составе проектных групп.

Компетенции: умение находить, анализировать и использовать информацию, навыки самостоятельного решения проблем творческого и поискового характера; навык разработки AR приложения. Командная работа.

#### Занятие 3 (1 ч)

Цель: презентация AR приложения.

Содержание задания: демонстрация разработанного приложения. Обсуждение, рефлексия. Внесение корректив.

Компетенции: Навык тестирования и демонстрации устройства AR реальности. Командная работа. Навык публичных выступлений.

Метод работы с кейсом: конструирование, метод проектов, элементы ТРИЗ.

#### Минимально необходимый уровень начальных знаний и компетенций

Требование к минимальному уровню начальных знаний и компетенций отсутствует, за исключением знаний школьной программы в соответствии с возрастом и знаний, полученных при изучении модуля 3 "Дополненная реальность".

## Предполагаемые образовательные результаты учащихся

В результате выполнения кейса обучающийся должен получить начальные знания по технологии дополненной реальности и повысить инженерную грамотность при работе с устройствами лополненной реальности, лобиться осознанного понимания практической области применения технологии виртуализации, ограничениях оборудования. Получить навык создания приложения дополненной реальности.

#### При выполнении кейса у обучающихся развиваются следующие компетенции:

- умение генерировать идеи;
- умение слушать и слышать собеседника;
- умение отстаивать свою точку зрения используя аргументы и доказательства;
- $\bullet$ умение искать и структурировать информацию;
- умение синтезировать идеи;  $\bullet$
- навыки командной работы;
- критическое мышление;
- объективная оценка результатов своей работы;
- навык публичных выступлений;  $\bullet$
- навык разработки AR приложения;  $\bullet$
- знание и понимание понятия дополненная реальность и ее отличия от виртуальной;
- понимание принципов работы оптического трекинга, маркерной и безмаркерной технологии, реперных точек;
- знание пользовательского интерфейса профильного ПО, базовых объектов инструментария.

#### **Процедуры и формы выявления образовательного результата**

Промежуточный контроль результатов проектной деятельности осуществляется по итогам выполнения групповых и индивидуальных заданий, а также по итогам самостоятельной работы.

Итоговый контроль состоит в проведении контрольных показательных испытаний и в публичной демонстрации результатов проектной деятельность перед экспертной комиссией с ответами на вопросы по содержанию проекта, методам решения и полученным инженерно-техническим и изобретательским результатам.

#### **Необходимые расходные материалы и оборудование**

Для успешной работы над кейсом потребуется следующее оборудование, материалы, программное обеспечение и условия (количество единиц оборудования и материалов приведен из расчета количественного состава группы обучающихся в 15 человек и 5 проектных групп):

- гарнитура  $AR 5$ шт.;
- система оптического трекинга 5 комплектов;
- USB камеры для каждого компьютера на всех компьютерах;
- специализированное программное обеспечение (EV Toolbox, Unity) на всех компьютерах;
- графические редакторы (Photoshop, Gimp, Inkspace и др.) на всех компьютерах;
- программное обеспечение для моделирования 3D-объектов (Компас3D, Blender3D, SketchUp, 3Ds max и др.) — на всех компьютерах;
- смартфоны и/или планшеты на базе операционных систем Android/iOS— 5 шт.;
- компьютер с монитором и устройствами ввода 15 шт.;
- доступ в Интернет на всех компьютерах.

Для обеспечения большей наглядности и эффективности в качестве дополнительного оборудования рекомендуется использовать:

- распечатанная рабочая тетрадь кейса 15 шт;
- презентационное оборудование (проектор с экраном/телевизор с большим экраном) с возможностью подключения к компьютеру (ноутбуку) – 1 комплект;
- флипчарт с комплектом листов/маркерная доска с принадлежностями 1 шт..

Каждый стол для работы над кейсом должен позволять разместить за одним компьютером одного обучающегося и предоставлять достаточно места для работы с компонентами создаваемого устройства.

В ходе работы предлагается следующее распределение участников в группе:

- участники работают все вместе в ходе обсуждения проблемной ситуации, рефлексии и подготовки к защите проекта;
- участники работают индивидуально.

#### **Список рекомендуемых источников**

- 1. Альтшуллер, Г.С. Алгоритм изобретения / Г.С. Альтшуллер М: Московский рабочий 1969 – 63 с.
- 2. Вернон, В. Предметно-ориентированное проектирование. Самое основное. / В. Вернон Вильямс — 2017 — 160 c.
- 3. Канал с видеоуроками по использованию конструктора EV Toolbox [Электронный ресурс] // Режим доступа: https://www.youtube.com/user/evtoolbox **(дата обращения: 08.06.2021)**
- 4. Петелин, А. Ю. 3D-моделирование в SketchUp 2015 от простого к сложному. Самоучитель / А.Ю. Петелин — М.: ДМК Пресс — 2015 — 370 с.
- 5. Прахов, А.А. Самоучитель Blender 2.7 / А.А. Прахов СПб.:БХВ-Петербург 2016 400 с.
- 6. Репозиторий 3D моделей [Электронный ресурс] // Режим доступа: https://3ddd.ru **(дата обращения: 08.06.2021)**
- 7. Репозиторий 3D моделей [Электронный ресурс] // Режим доступа: https://www.turbosquid.com **(дата обращения: 08.06.2021)**
- 8. Репозиторий 3D моделей [Электронный ресурс] // Режим доступа: https://free3d.com **(дата обращения: 08.06.2021)**
- 9. Репозиторий 3D моделей [Электронный ресурс] // Режим доступа: http://www.3dmodels.ru **(дата обращения: 08.06.2021)**
- 10. Репозиторий 3D моделей [Электронный ресурс] // Режим доступа: https://www.archive3d.net **(дата обращения: 08.06.2021)**
- 11. Сайт о технологиях, искать тегом «виртуальная реальность» или «дополненная реальность» [Электронный ресурс] // Режим доступа: https://hightech.fm/ **(дата обращения: 08.06.2021)**
- 12. Усов, В. Swift. Основы разработки приложений под iOS и macOS. / В. Усов Питер 2017 368с.
- 13. Шелл, Д. Искусство Геймдизайна (The Art of Game Design). / Дж. Шелл 2008 435 с.

#### Описание проблемой ситуации

Виртуальная и дополненная реальность открывает перед инженером бескрайний простор для применения. Инженер может усовершенствовать окружающую реальность или создать свой вариант реальности. Наделив реальность новыми функциями или создать новую реальность с заданными свойствами. Понимая какие возможности перед нами открывает технология виртуализации давайте научимся применять полученные навыки на практике. Осталось найти заказчика или значимую для общества проблему, требующую решения с применением средств виртуализации.

#### Постановка залачи

Детям предлагается самостоятельно провести анализ запросов населения используя личные контакты или статистические данные, найденные в сети интернет. На основе полученных сведений им предлагается разработать прототип устройства, либо создать приложение AR|VR реальности решающий поставленную "заказчиком" задачу.

По завершению разработки детям предлагается представить свой вариант решения поставленной задачи "заказчику".

Итог: итогом работы над кейсом должен быть работоспособный прототип и/или приложение с сопроводительной документацией.

Категория кейса: вводный.

Место кейса в структуре модуля: базовый, мотивационный кейс.

Количество учебных часов/занятий, на которые рассчитан кейс: 3 часа /2 занятия.

#### Перечень и содержание занятий

#### Занятие 1 (1 ч)

Цель: поиск "заказчика", формализация задачи и поиск вариантов решения.

Содержание задания: анализ задачи, генерация и обсуждение методов ее решения и возможности достижения конечного результата максимально приближенного к идеальному. Изучение необходимых технологий. Объединение в проектные группы.

Компетенции: умение генерировать идеи, слушать и слышать собеседника, отстаивать свою точку зрения приводя аргументы, структурировать получаемую информацию, навык построения алгоритма решения задач, навык изобретательской работы, умение формализовать задачу, командная работа

#### Занятие 2 (1 ч)

Цель: изготовление устройства и/или приложения решающего поставленную задачу.

**Содержание задания:** разработка проекта решающего поставленную задачу. Написание приложение и отработка интерфейса пользователя. Изготовление прототипа устройства. Подготовка сопроводительной документации.

**Компетенции**: Основы построения сложных инженерных систем. Навык написания документации к сложным техническим устройствам. Навык программирования. Командная работа.

#### **Занятие 3 (1 ч)**

**Цель:** демонстрация работы прототипа. Презентация проекта.

**Содержание задания:** презентация проекта командами. Совместное обсуждение достоинств и недостатков представленных проектов. Рефлексия полученных результатов. Оценка "заказчиком".

**Компетенции**: Командная работа. Умение генерировать идеи, слушать и слышать собеседника, отстаивать свою точку зрения приводя аргументы, структурировать получаемую информацию. Навык публичных выступлений.

**Метод работы с кейсом:** конструирование, метод проектов, элементы ТРИЗ.

## **Минимально необходимый уровень начальных знаний и компетенций**

Требование к минимальному уровню начальных знаний и компетенций отсутствует, за исключением знаний школьной программы в соответствии с возрастом и знаний полученных при изучения общеобразовательного курса "Виртуальная реальность".

#### **Предполагаемые образовательные результаты учащихся**

В результате выполнения кейса обучающийся должен развить начальные знания по решению задач ТРИЗ и повысить инженерную грамотность при работе по структурированию информации и выстраиванию алгоритмов. Добиться осознанного понимания технологий изобретательства и конструирования. Изучить методы проектирования устройств виртуальной реальности. Приобрести навык написания приложений для дополненной реальности. Достичь осознанного понимание технологии виртуальной и дополненной реальности и сферах её применения. Навык изготовление прототипов изделий. Навык написания документации к сложным техническим устройствам. Навык презентации проекта.

#### **При выполнении кейса у обучающегося развиваются следующие компетенции:**

- умение генерировать идеи;
- умение слушать и слышать собеседника;
- умение отстаивать свою точку зрения используя аргументы и доказательства;
- умение искать и структурировать информацию;
- умение синтезировать идеи;
- навыки командной работы;
- критическое мышление;
- умение объективно оценивать результаты своей работы;
- навык публичных выступлений;

• знание основ создания сложных инженерных систем с заданными свойствами.

#### **Процедуры и формы выявления образовательного результата**

Промежуточный контроль результата проектной деятельности осуществляется по итогам выполнения групповых и индивидуальных заданий, а также по итогам самостоятельной работы.

Итоговый контроль состоит в проведении контрольных показательных испытаний и в публичной демонстрации результатов проектной деятельность перед экспертной комиссией с ответами на вопросы по содержанию проекта, методам решения и полученным инженерно-техническим и изобретательским результатам.

## **Необходимые расходные материалы и оборудование**

Для успешной работы над кейсом потребуется следующее оборудование, материалы, программное обеспечение и условия (количество единиц оборудования и материалов приведен из расчета количественного состава группы обучающихся в 15 человек и 5 проектных групп):

- $3D$ -принтер и пластик 1 шт.;
- $3D$ -сканер 1 шт.;
- гарнитура  $VR$  5 шт.;
- гарнитура  $AR 5$ шт.;
- шлем VR 5 шт.;
- шлем VR (с базовыми станциями и контроллерами в комплекте) 1 шт.;
- система оптического трекинга 5 комплектов;
- графические редакторы (Photoshop, Gimp, Inkspace и др.) на всех компьютерах;
- комплект расходных материалов для изготовление VR устройства 5 комплектов;
- программное обеспечение для моделирования 3D-объектов (Компас3D, Blender3D, SketchUp, 3Ds max и др.) — на всех компьютерах;
- ручной инструмент 5 комплектов;
- смартфоны и/или планшеты на базе операционных систем Android/iOS— 5 шт.;
- специализированное программное обеспечение (EV Toolbox, Vuforia, Unity, Unreal) на всех компьютерах;
- компьютер с монитором и устройствами ввода 15 шт.;
- USB камеры для каждого компьютера на всех компьютерах;
- доступ в Интернет на всех компьютерах.

Для обеспечения большей наглядности и эффективности в качестве дополнительного оборудования рекомендуется использовать:

• распечатанная рабочая тетрадь кейса – 15 шт.;

- презентационное оборудование (проектор с экраном/телевизор с большим экраном) с возможностью подключения к компьютеру (ноутбуку) – 1 комплект;
- флипчарт с комплектом листов/маркерная доска с принадлежностями 1 шт.

Каждый стол для работы над кейсом должен позволять разместить за одним компьютером одного обучающегося и предоставить достаточно места для работы.

В ходе работы предлагается следующее распределение участников в группе:

- участники работают все вместе в ходе обсуждения проблемной ситуации, рефлексии и подготовки к защите проекта;
- участники работают индивидуально или в командах по 2-5 человек в ходе проектирования, разработки и резки элементов изделия и выполняют индивидуальные занятия.

## **Список рекомендуемых источников**

- 1. Альтшуллер, Г.С. Алгоритм изобретения / Г.С. Альтшуллер М: Московский рабочий  $1969 - 63$  c.
- 2. Вернон, В. Предметно-ориентированное проектирование. Самое основное. / В. Вернон Вильямс — 2017 — 160 c.
- 3. Визуальный конструктор, позволяющий создавать трёхмерные игры без знания языка программирования. [Электронный ресурс] // Режим доступа: https://www.kodugamelab.com **(дата обращения: 08.09.2019)**
- 4. Канал с видеоуроками по использованию конструктора EV Toolbox [Электронный ресурс] // Режим доступа: https://www.youtube.com/user/evtoolbox **(дата обращения: 08.09.2019)**
- 5. Клэйтон, К. Создание компьютерных игр без программирования. / К. Клэйтон Москва  $2005 - 560$  c.
- 6. Петелин, А. Ю. 3D-моделирование в SketchUp 2015 от простого к сложному. Самоучитель / А.Ю. Петелин — М.: ДМК Пресс — 2015 — 370 c.
- 7. Потапов, А.С. Малашин, Р.О. Системы компьютерного зрения:Учебно-методическое пособие по лабораторному практикуму. / А.С. Потапов, Малашин Р.О. – СПб: НИУ ИТМО  $-2012 - 41$  c.
- 8. Прахов, А.А. Самоучитель Blender 2.7 / А.А. Прахов СПб.:БХВ-Петербург 2016 400 с.
- 9. Репозиторий 3D моделей [Электронный ресурс] // Режим доступа: https://3ddd.ru **(дата обращения: 08.06.2021)**
- 10. Репозиторий 3D моделей [Электронный ресурс] // Режим доступа: https://www.turbosquid.com **(дата обращения: 08.06.2021)**
- 11. Репозиторий 3D моделей [Электронный ресурс] // Режим доступа: https://free3d.com **(дата обращения: 08.06.2021)**
- 12. Репозиторий 3D моделей [Электронный ресурс] // Режим доступа: http://www.3dmodels.ru **(дата обращения: 08.06.2021)**
- 13. Репозиторий 3D моделей [Электронный ресурс] // Режим доступа: https://www.archive3d.net **(дата обращения: 08.06.2021)**
- 14. Русское сообщество Oclulus Rift [Электронный ресурс] // Режим доступа: http://www.rusoculus.ru/forums/ **(дата обращения: 08.06.2021)**
- 15. Сайт о технологиях, искать тегом «виртуальная реальность» или «дополненная реальность» [Электронный ресурс] // Режим доступа: https://hightech.fm/ **(дата обращения: 08.06.2021)**
- 16. Усов, В. Swift. Основы разработки приложений под iOS и macOS. / В. Усов Питер 2017 – 368с.
- 17. Шапиро Л. Стокман Дж. Компьютерное зрение. Бином. Лаборатория знаний, 2013 752 c.
- 18. Шелл, Д. Искусство Геймдизайна (The Art of Game Design). / Дж. Шелл 2008 435 с.

# **ДИАГНОСТИЧЕСКАЯ КАРТА ОЦЕНКИ УРОВНЯ ОБРАЗОВАТЕЛЬНЫХ ВОЗМОЖНОСТЕЙ УЧАЩИХСЯ**

(входящая, промежуточная, итоговая диагностика) и прочебный год

Название дополнительной общеобразовательной общеразвивающей программы: «Виртуальная реальность»

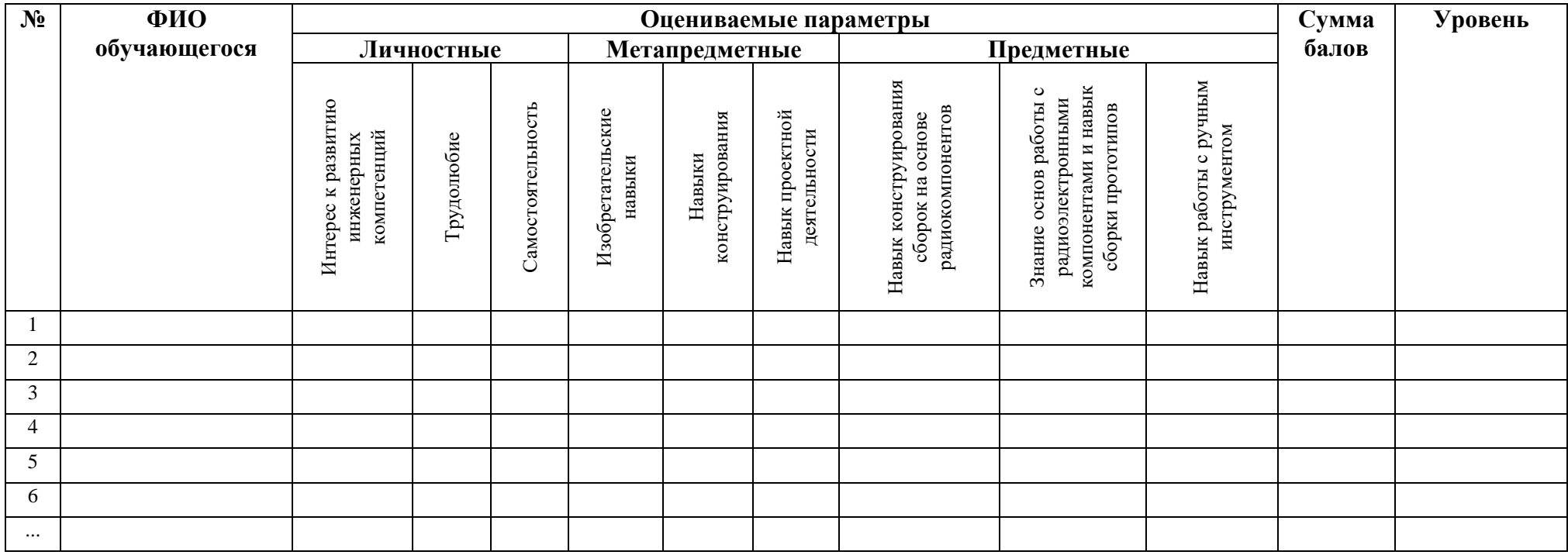

## **Итого в % соотношении:**

Высокий уровень — 22-27 баллов, средний уровень — 16-21 баллов, низкий уровень — 0 -15 баллов.

# **Параметры оценивания**

## **Личностные**

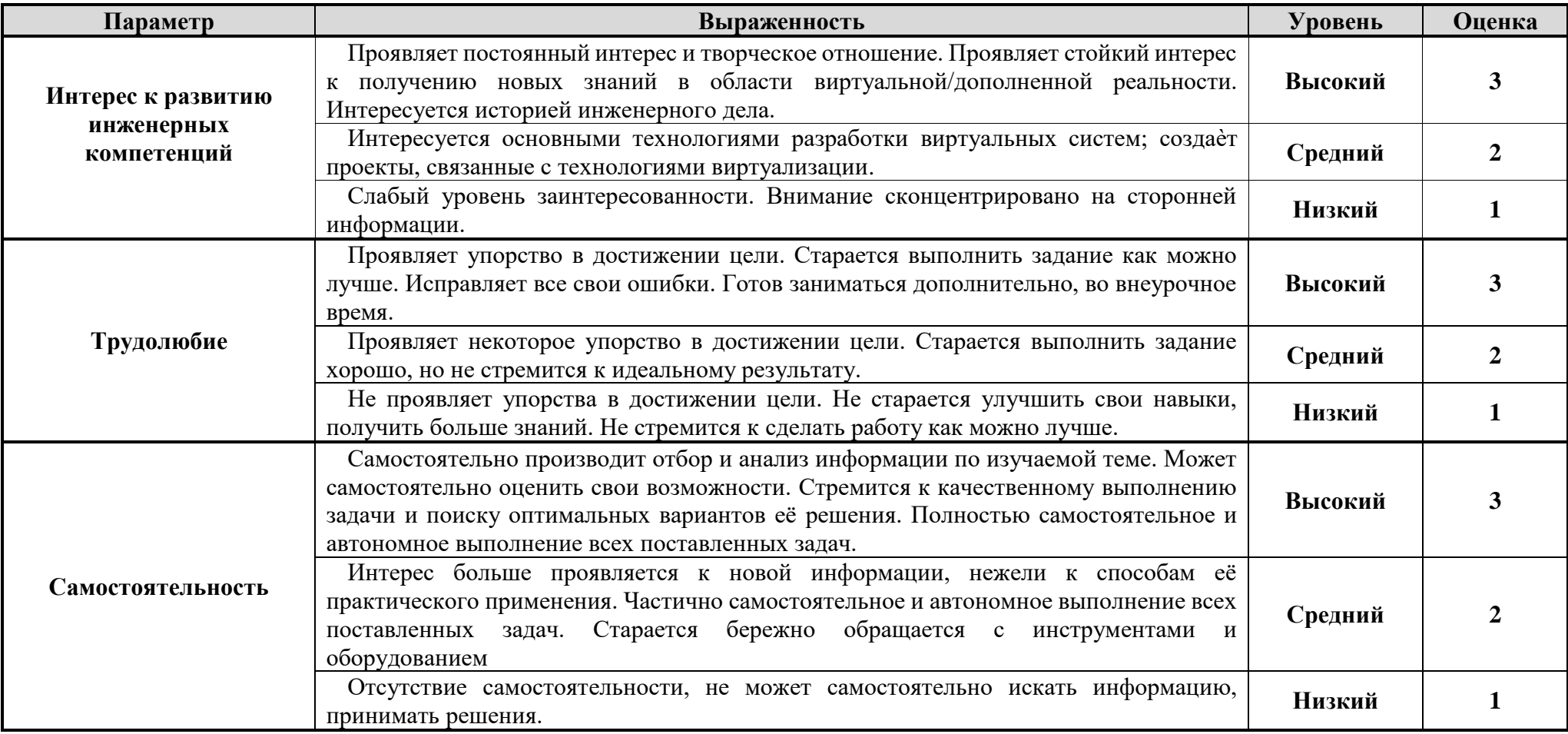

# **Метапредметные**

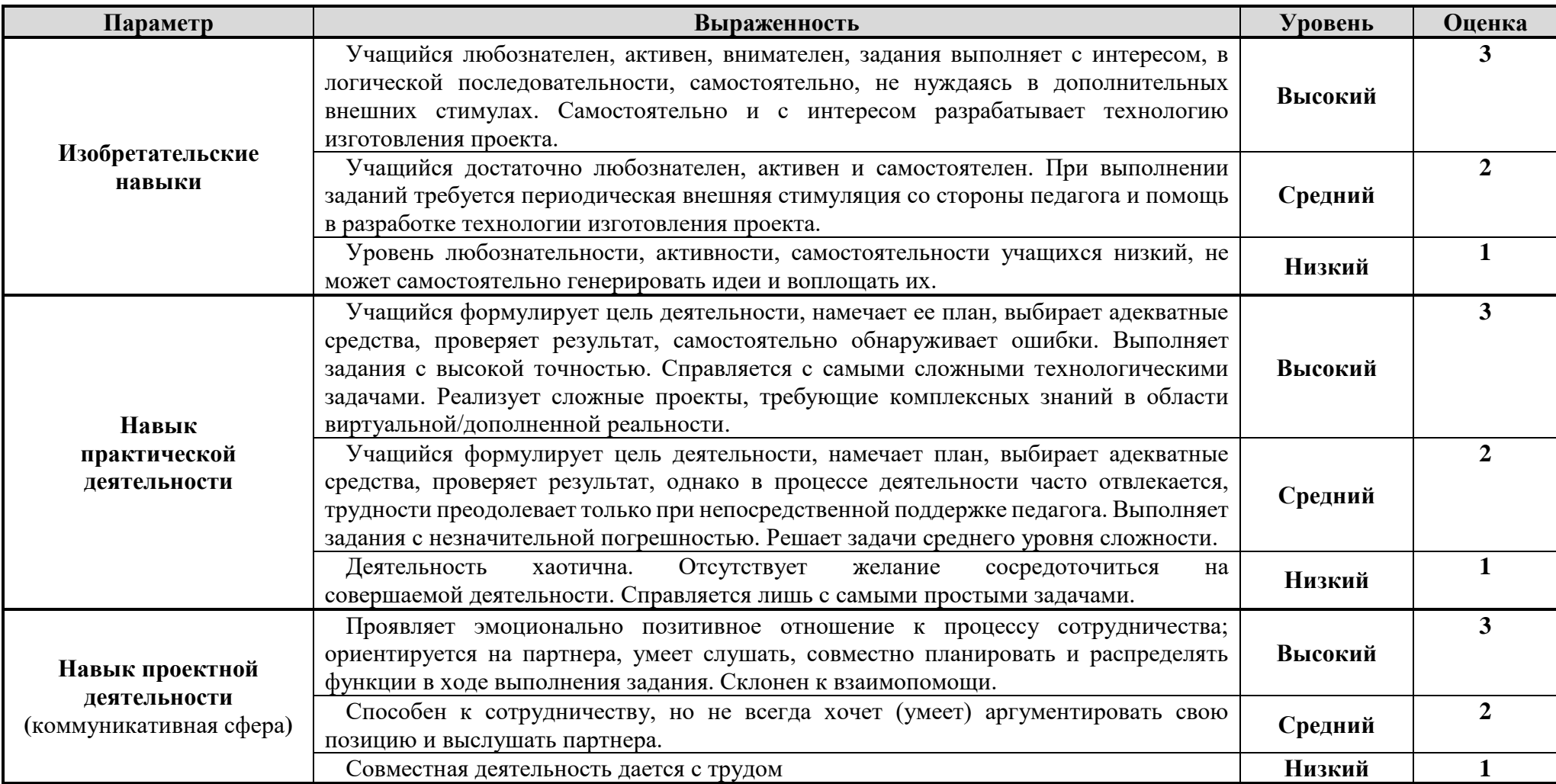

## **Предметные**

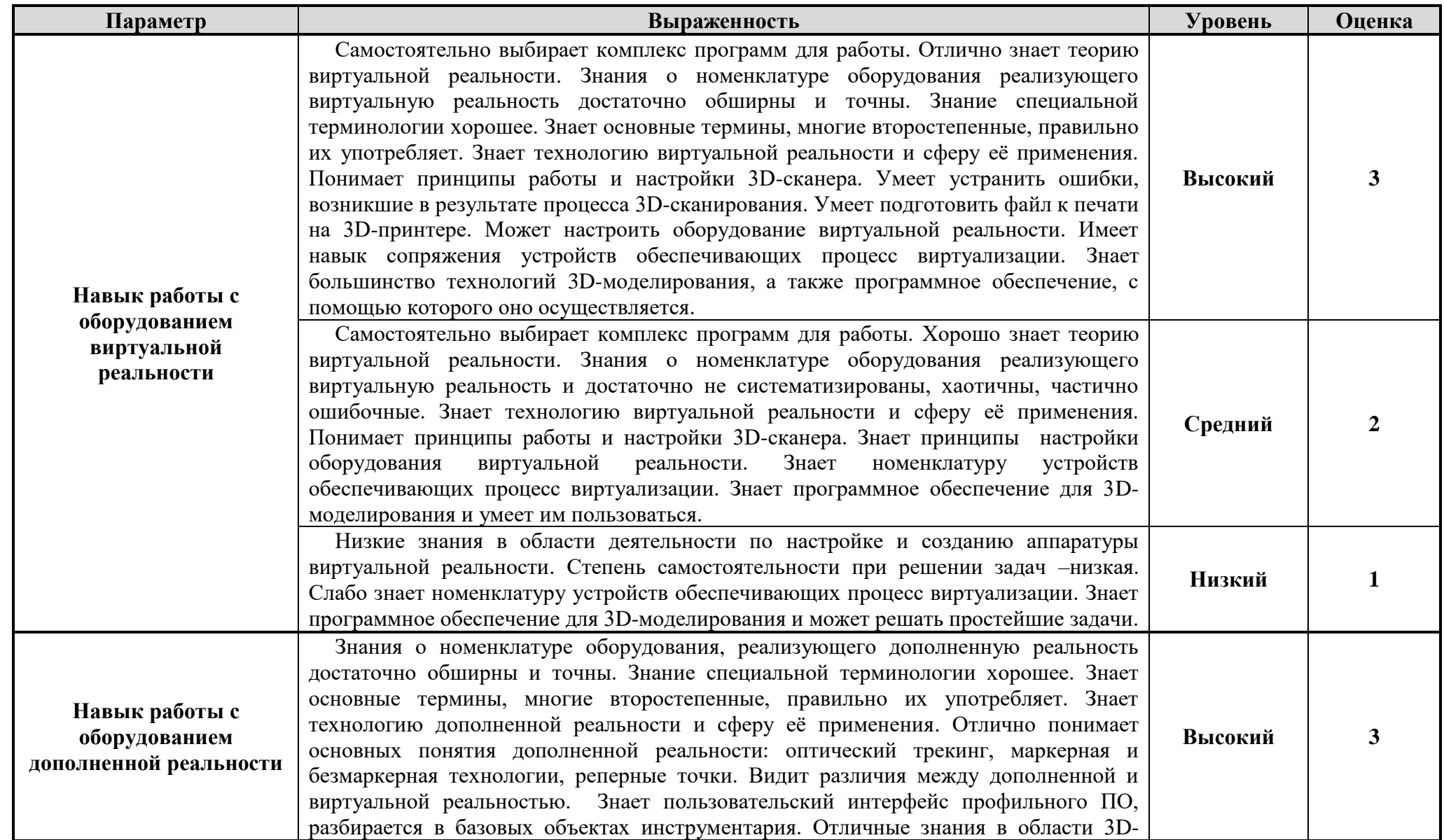

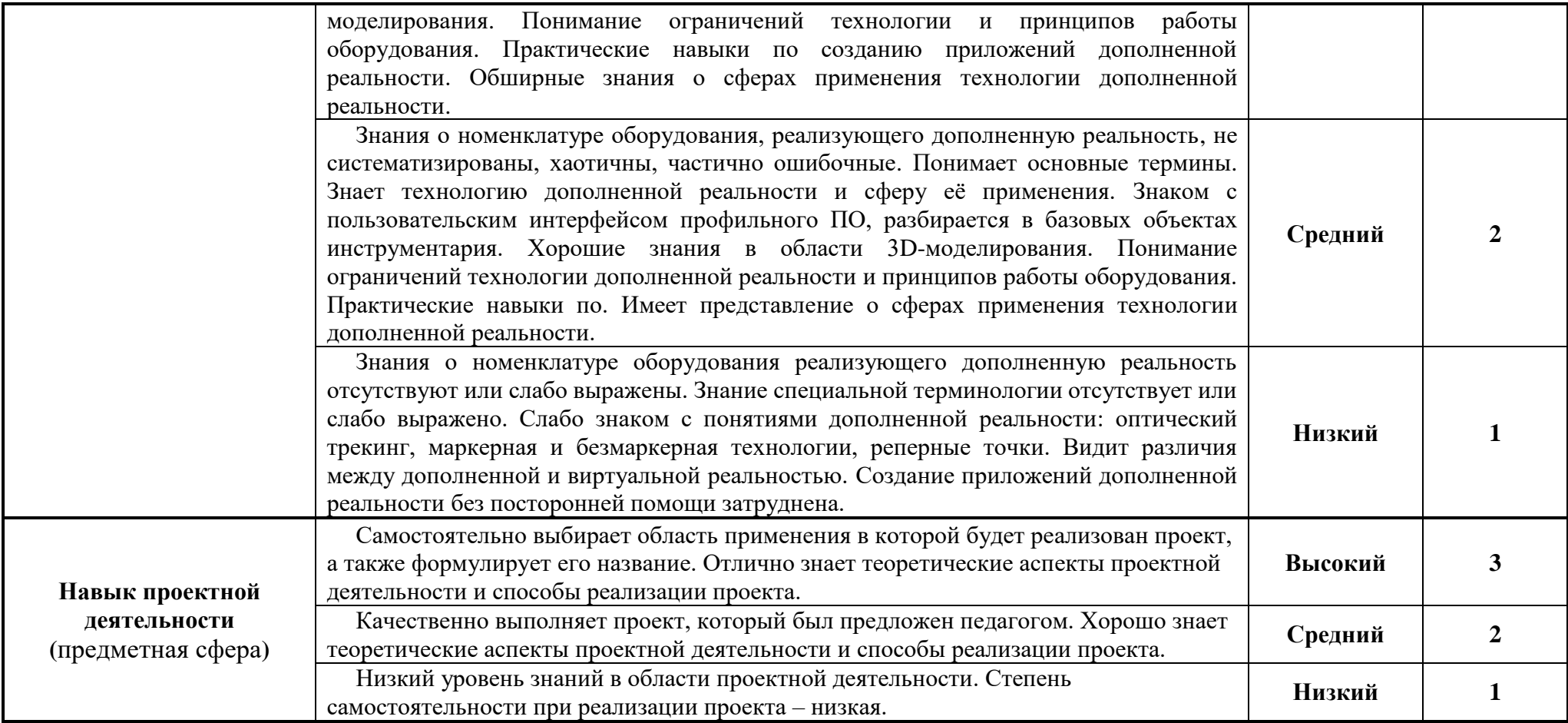